by [sigeud](http://www.cheatography.com/sigeud/) via [cheatography.com/188214/cs/39451/](http://www.cheatography.com/sigeud/cheat-sheets/sql)

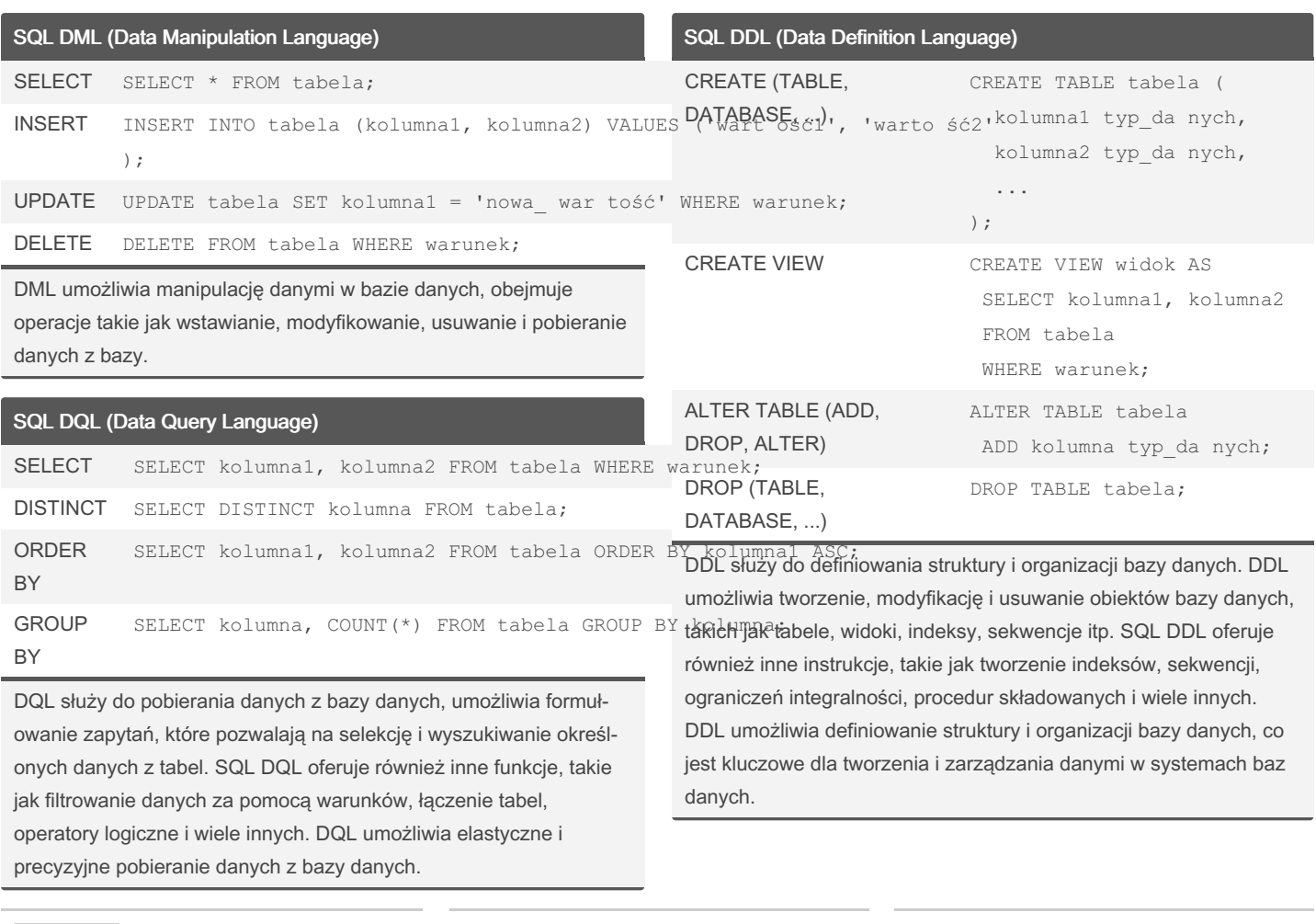

#### By sigeud

Cheatography

[cheatography.com/sigeud/](http://www.cheatography.com/sigeud/)

Published 4th July, 2023. Last updated 9th July, 2023. Page 1 of 47.

### SQL Cheat Sheet by [sigeud](http://www.cheatography.com/sigeud/) via [cheatography.com/188214/cs/39451/](http://www.cheatography.com/sigeud/cheat-sheets/sql)

SQL DCL (Data Control Language) GRANT używana do udzielania uprawnień użytko‐ wnikom w bazie danych GRANT SELECT, INSERT ON tabela TO uż $\mathcal G$ OMMW $\mathrm{Hik}$ ; REVOKE używana do cofania uprawnień użytko‐ wnikom w bazie danych REVOKE DELETE ON tabela FROM użytko ROLLBACK GRANT ROLE używana do nadawania roli użytko‐ wnikowi w bazie danych GRANT rola TO użytko wnik; COMMIT używana do zatwie‐ rdzania transakcji, czyli trwałego zapisania zmian wprowa‐ dzonych w bazie danych COMMIT; SQL TCL (Transactional Control Language) używana do zatwierdzania bieżącej transa‐ kcji, co oznacza trwałe zapisanie wprowadzonych zmian w bazie danych COMMIT; jest używana do wycofywania bieżącej transa‐ kcji, czyli cofania wprowadzonych zmian do stanu poprzedniego ROLLBACK; SAVEPOINT używana do tworzenia punktu zapisu w trakcie trwania transakcji SAVEPOINT punkt\_ zapisu ;

DCL odpowiada za kontrolę dostępu do bazy danych, obejmuje instrukcje umożliwiające zarządzanie uprawnieniami użytkowników, zabezpieczeniami i transakcjami w bazie danych. SQL DCL jest ważnym elementem zarządzania bazą danych, umożliwiając kontrolę dostępu, zabezpieczenia i trwałość danych. DCL zapewnia mechanizmy niezbędne do zarządzania uprawnieniami użytko‐ wników oraz zabezpieczeń w celu ochrony danych w bazie.

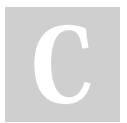

By sigeud [cheatography.com/sigeud/](http://www.cheatography.com/sigeud/) Published 4th July, 2023. Last updated 9th July, 2023. Page 2 of 47.

Cheatography

by [sigeud](http://www.cheatography.com/sigeud/) via [cheatography.com/188214/cs/39451/](http://www.cheatography.com/sigeud/cheat-sheets/sql)

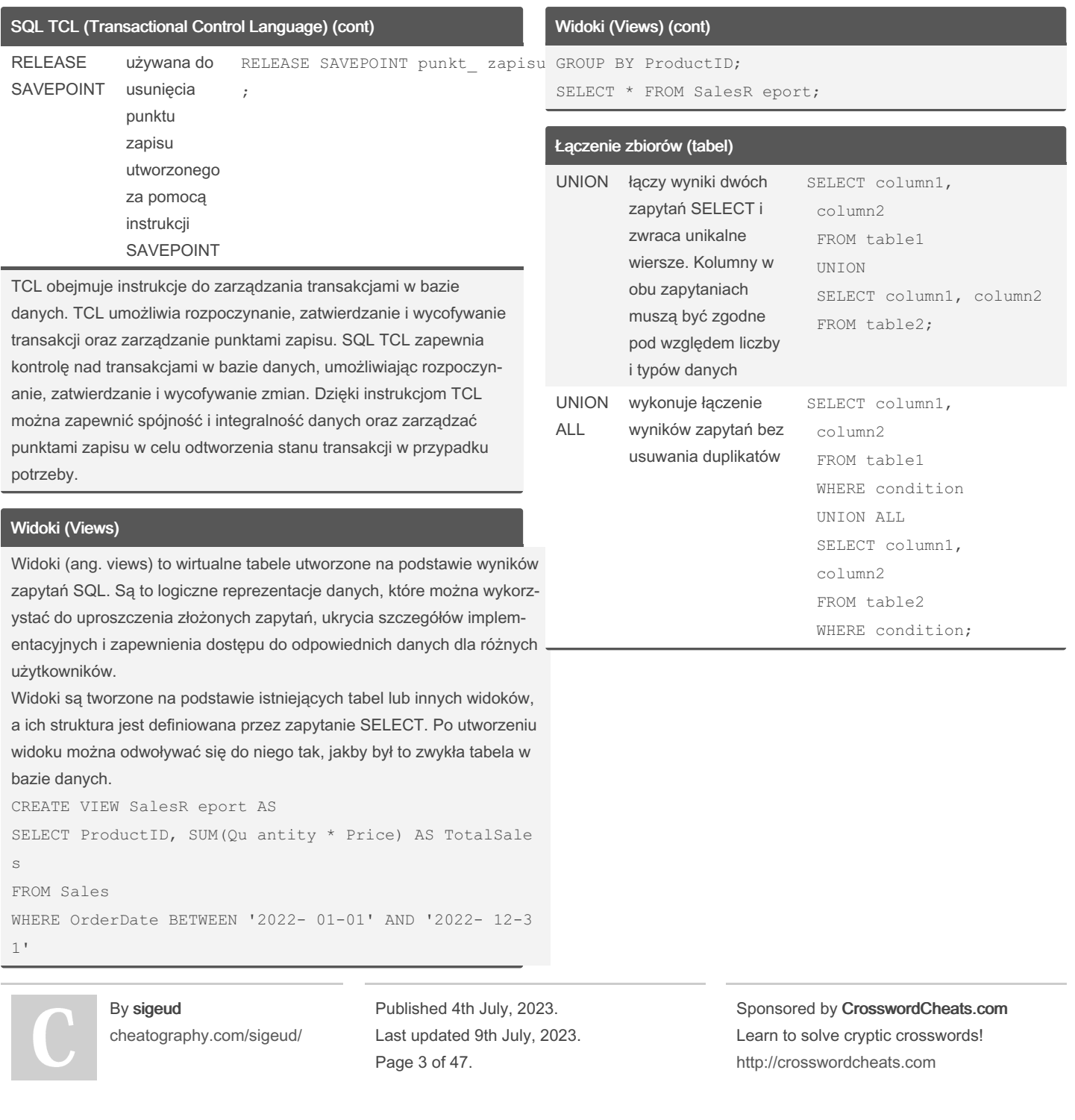

by [sigeud](http://www.cheatography.com/sigeud/) via [cheatography.com/188214/cs/39451/](http://www.cheatography.com/sigeud/cheat-sheets/sql)

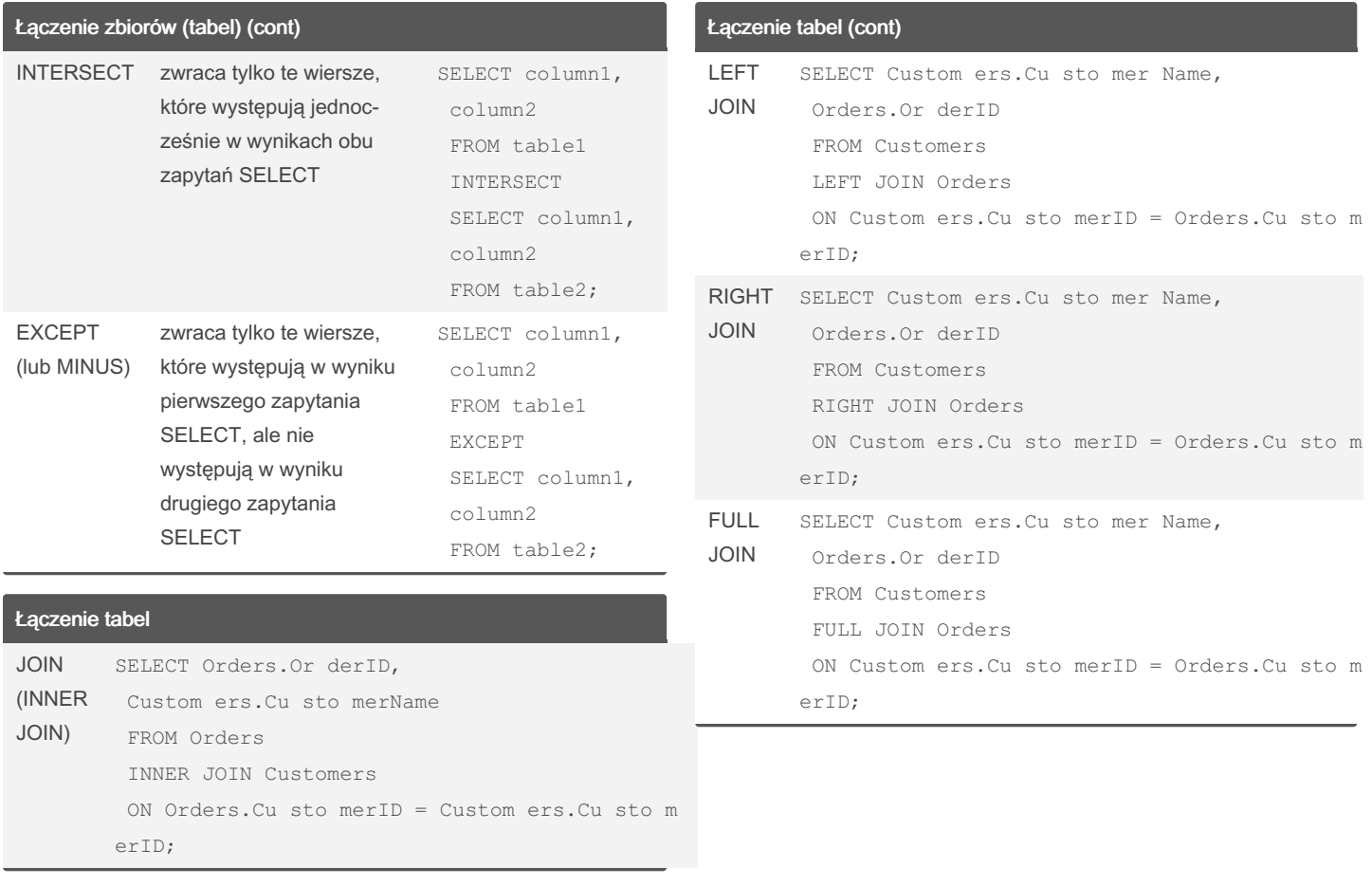

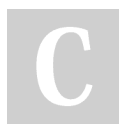

### By sigeud

Cheatography

[cheatography.com/sigeud/](http://www.cheatography.com/sigeud/)

Published 4th July, 2023. Last updated 9th July, 2023. Page 4 of 47.

# SQL Cheat Sheet by [sigeud](http://www.cheatography.com/sigeud/) via [cheatography.com/188214/cs/39451/](http://www.cheatography.com/sigeud/cheat-sheets/sql)

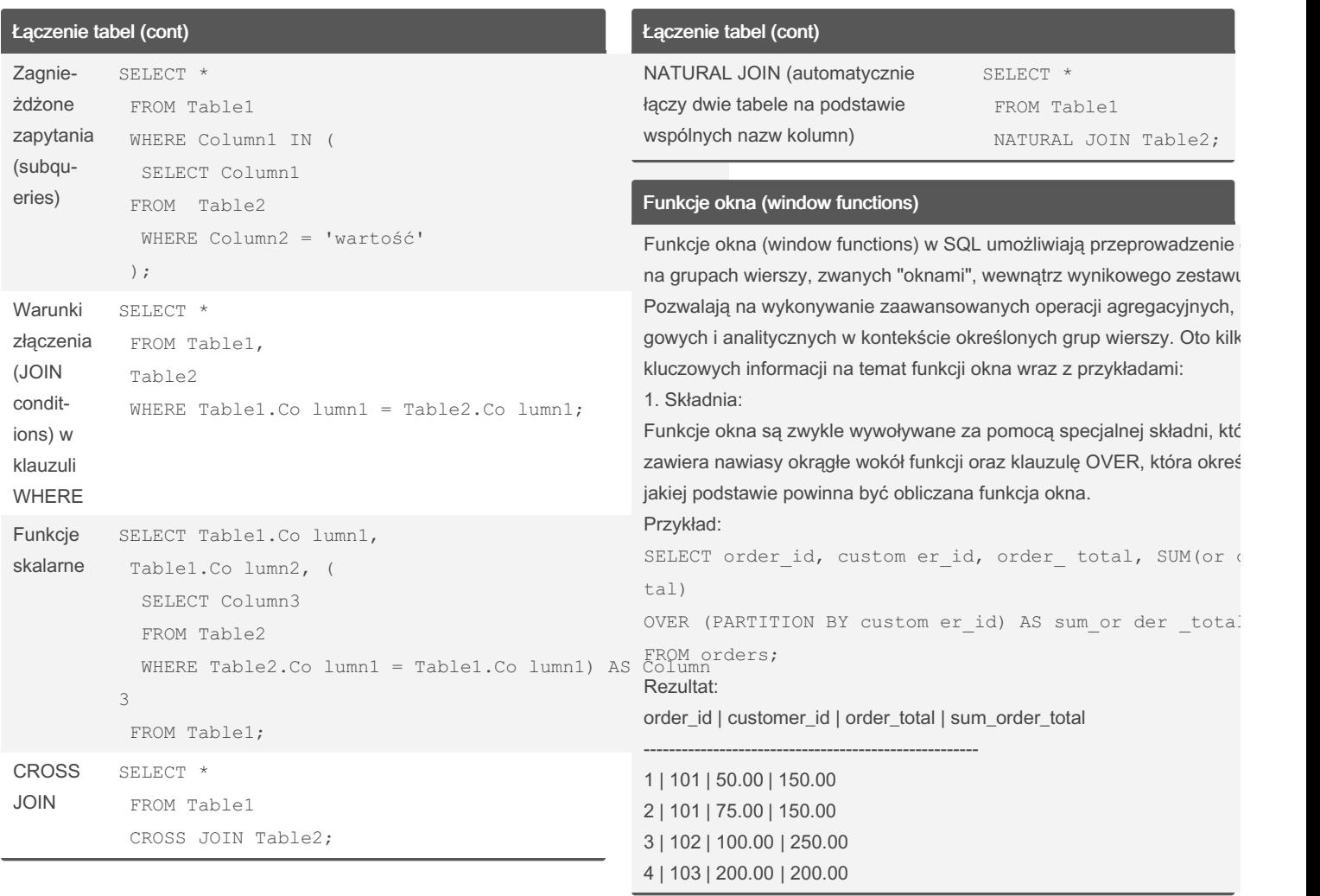

By sigeud

[cheatography.com/sigeud/](http://www.cheatography.com/sigeud/)

Published 4th July, 2023. Last updated 9th July, 2023. Page 5 of 47.

### SQL Cheat Sheet by [sigeud](http://www.cheatography.com/sigeud/) via [cheatography.com/188214/cs/39451/](http://www.cheatography.com/sigeud/cheat-sheets/sql)

#### Funkcje okna (window functions) (cont)

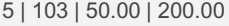

### 2. PARTITION BY:

Klauzula PARTITION BY w funkcji okna służy do podziału wynikowego zestawu danych na grupy, na podstawie których funkcje okna są obliczane. Każda grupa otrzymuje niezależne obliczenia funkcji okna.

#### Przykład:

SELECT column1, column2, AVG(co lumn3)

OVER (PARTITION BY column1, column2) AS avg\_co lumn 3

#### FROM table;

W tym przykładzie AVG() jest funkcją okna, która oblicza średnią wartości column3 dla każdej kombinacji unikalnych wartości column1 i column2.

#### 3. ORDER BY:

Klauzula ORDER BY w funkcji okna służy do określenia porządku sortowania w obrębie każdej grupy wierszy. Określa to, na podstawie których kolumn mają być obliczane funkcje okna.

#### Przykład:

SELECT column1, column2, RANK() OVER (PARTITION BY column1 ORDER BY column2 DESC) AS rank\_c olumn2 FROM table;

4. Funkcje okna vs group by

#### Funkcje okna (window functions) (cont)

Funkcje okna są bardziej elastycznym narzędziem, które pozwala na wykonywanie obliczeń na grupach wierszy w obrębie wynikowego zestawu danych, zachowując jednocześnie pełną strukturę wynikową. Klauzula GROUP BY jest bardziej odpowiednia, gdy chcesz dokonać agregacji danych i otrzymać zredukowany wynik dla każdej grupy.

#### Bardziej zaawansowane funkcje agregujące RANK() / DENSE\_‐ RANK() / ROW\_N UMBER() Przypisuje wartość rankingu, gęstego rankingu lub numeru wiersza do każdego wiersza w wynikach zapytania SELECT kolumna, RANK() OVER (ORDER BY kolumna DESC) AS Rank FROM tabela; NTILE() Dzieli zestaw danych na równą liczbę grup i przypisuje numer grupy do każdego wiersza SELECT kolumna, NTILE(4) OVER (ORDER BY kolumna) AS GroupN umb FROM tabela; CUME\_D IST() Oblicza kumula‐ cyjną wartość dystry‐ bucji dla danego wiersza w zestawie danych SELECT kolumna, CUME\_D IST() OVER (ORDER BY kolumna) AS Cumula tiv ion FROM tabela;

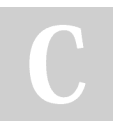

By sigeud [cheatography.com/sigeud/](http://www.cheatography.com/sigeud/) Published 4th July, 2023. Last updated 9th July, 2023. Page 6 of 47.

Cheatography

by [sigeud](http://www.cheatography.com/sigeud/) via [cheatography.com/188214/cs/39451/](http://www.cheatography.com/sigeud/cheat-sheets/sql)

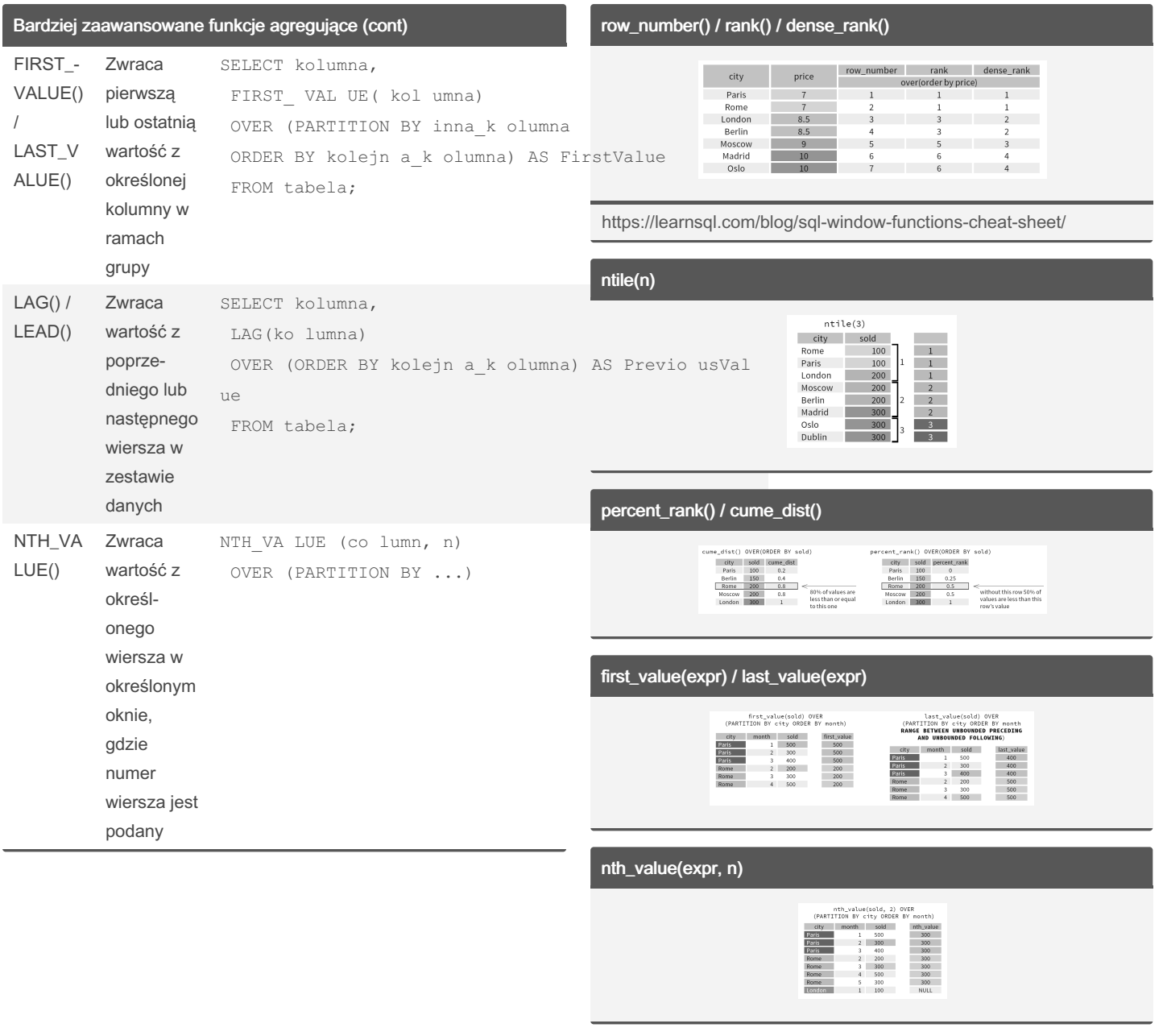

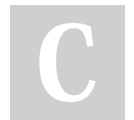

By sigeud [cheatography.com/sigeud/](http://www.cheatography.com/sigeud/) Published 4th July, 2023. Last updated 9th July, 2023. Page 7 of 47.

Cheatography

by [sigeud](http://www.cheatography.com/sigeud/) via [cheatography.com/188214/cs/39451/](http://www.cheatography.com/sigeud/cheat-sheets/sql)

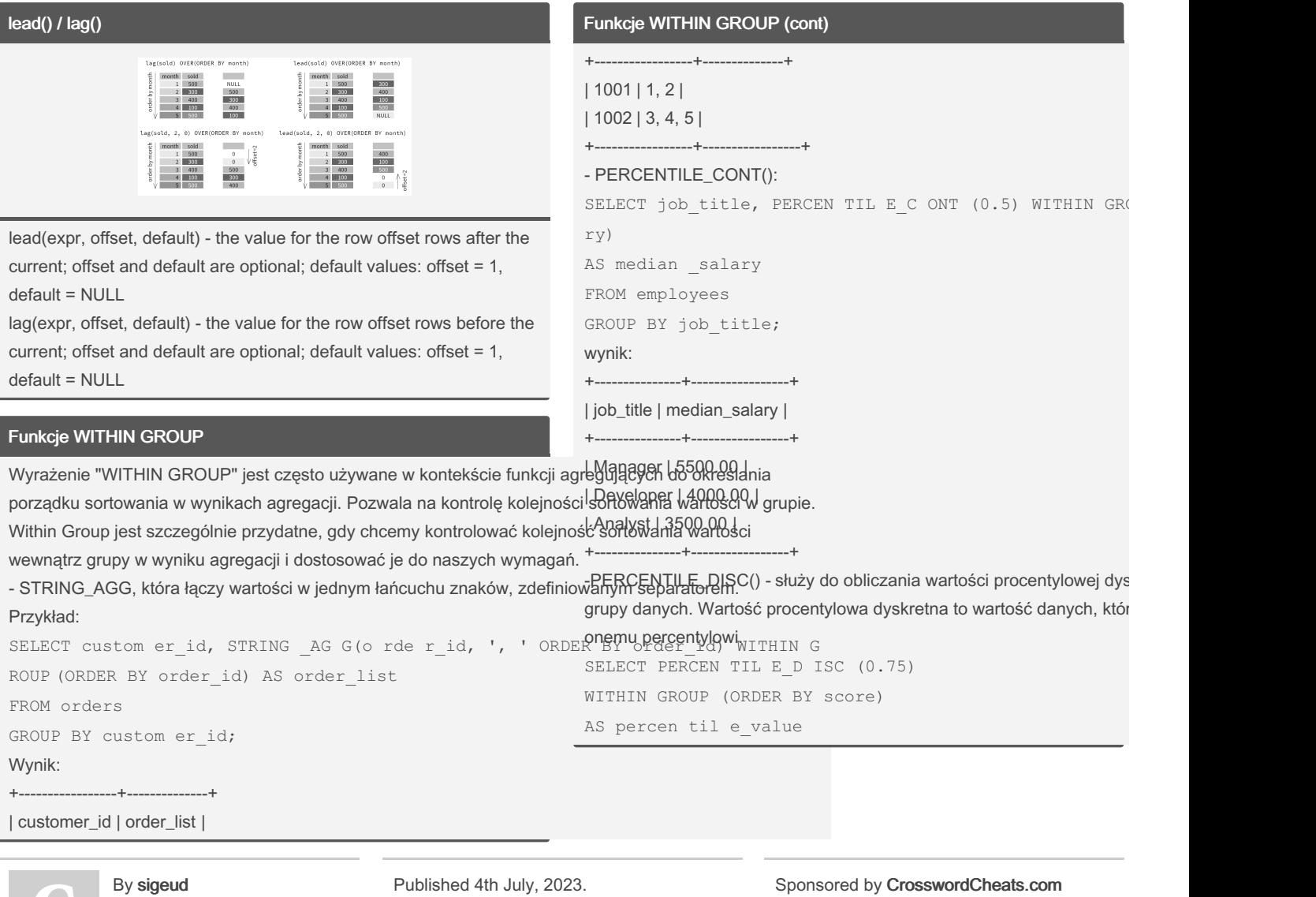

[cheatography.com/sigeud/](http://www.cheatography.com/sigeud/)

Published 4th July, 2023. Last updated 9th July, 2023. Page 8 of 47.

# SQL Cheat Sheet by [sigeud](http://www.cheatography.com/sigeud/) via [cheatography.com/188214/cs/39451/](http://www.cheatography.com/sigeud/cheat-sheets/sql)

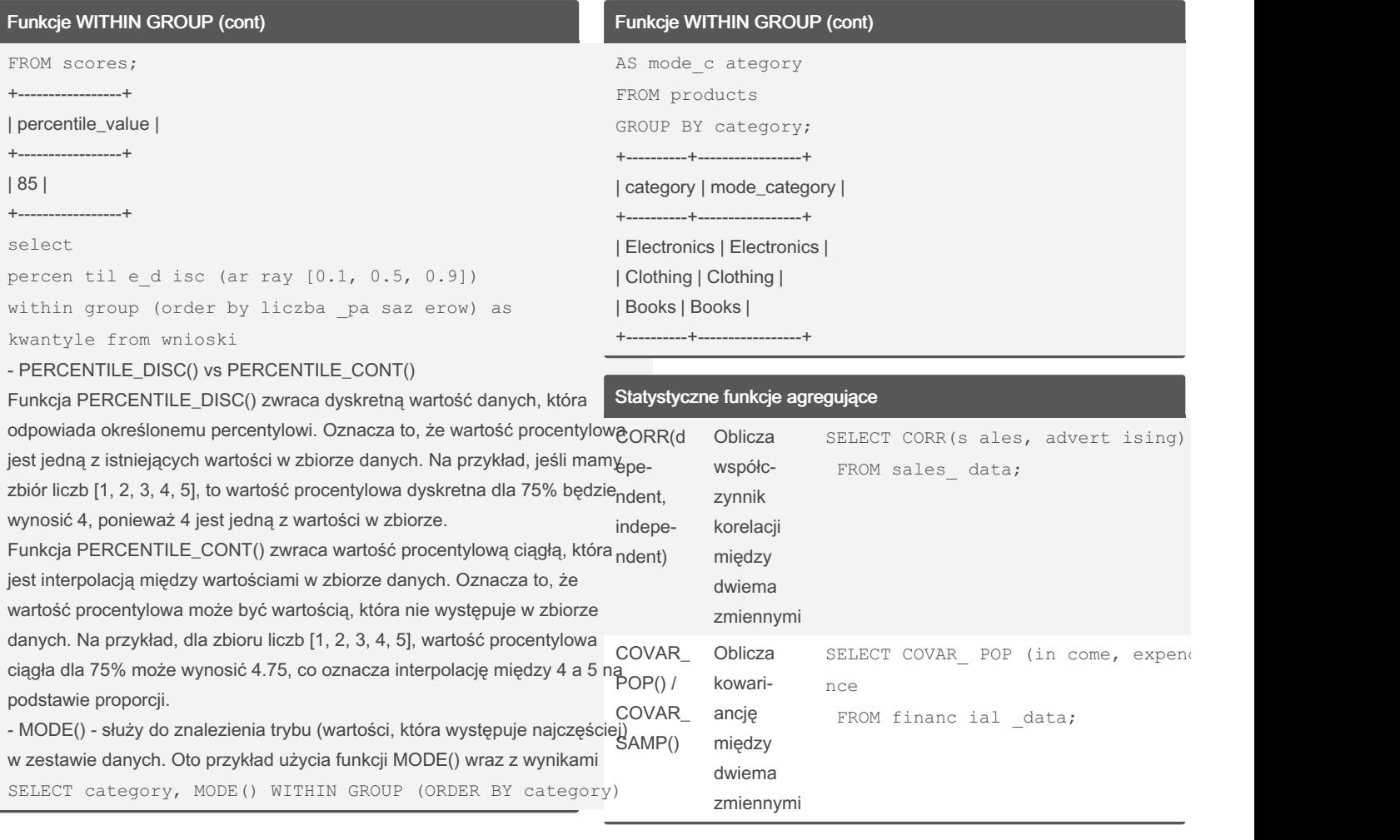

By sigeud

[cheatography.com/sigeud/](http://www.cheatography.com/sigeud/)

Published 4th July, 2023. Last updated 9th July, 2023. Page 9 of 47.

Sponsored by CrosswordCheats.com

Learn to solve cryptic crosswords! <http://crosswordcheats.com>

by [sigeud](http://www.cheatography.com/sigeud/) via [cheatography.com/188214/cs/39451/](http://www.cheatography.com/sigeud/cheat-sheets/sql)

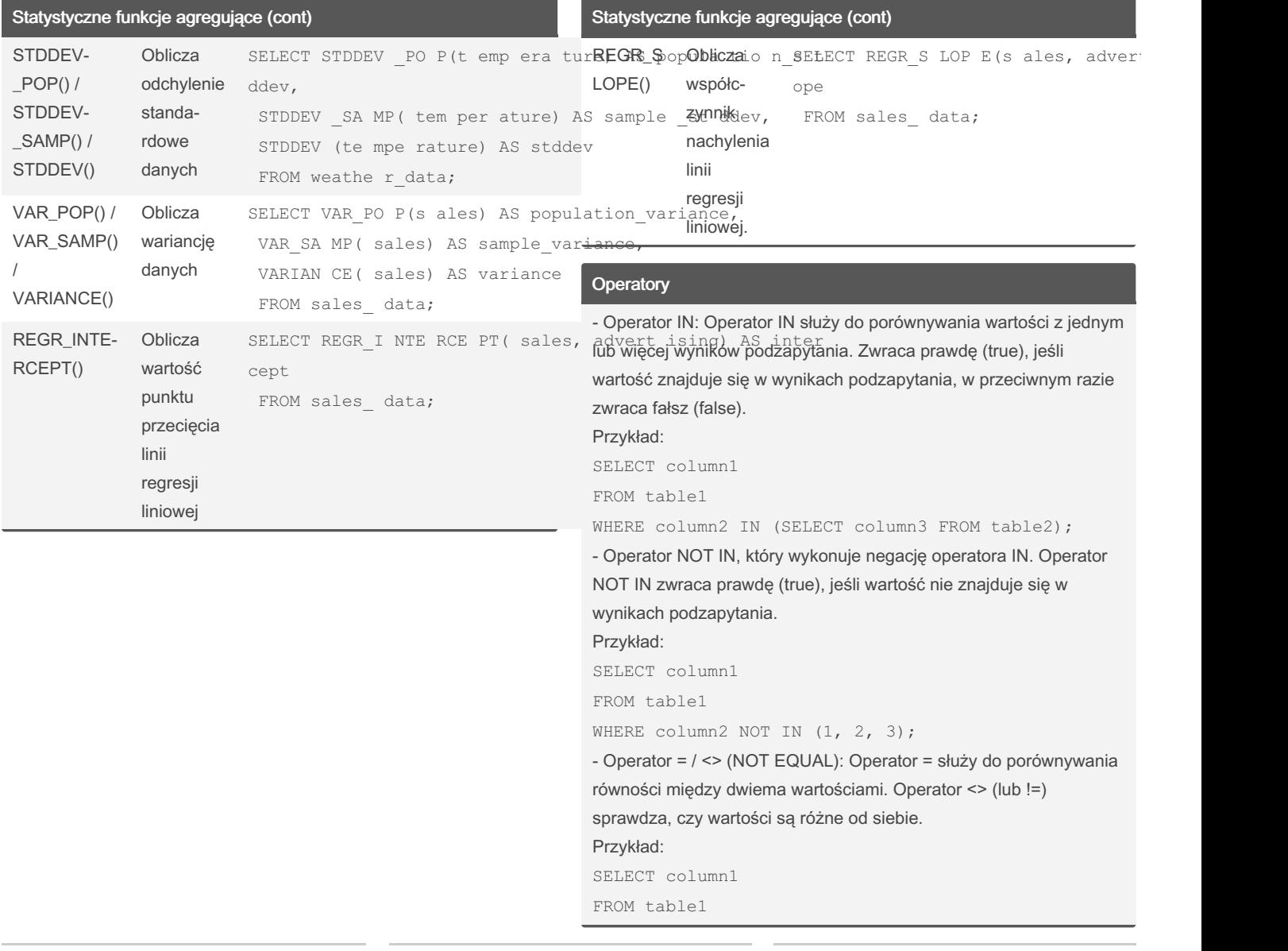

### By sigeud

Cheatography

[cheatography.com/sigeud/](http://www.cheatography.com/sigeud/)

Published 4th July, 2023. Last updated 9th July, 2023. Page 10 of 47.

# SQL Cheat Sheet by [sigeud](http://www.cheatography.com/sigeud/) via [cheatography.com/188214/cs/39451/](http://www.cheatography.com/sigeud/cheat-sheets/sql)

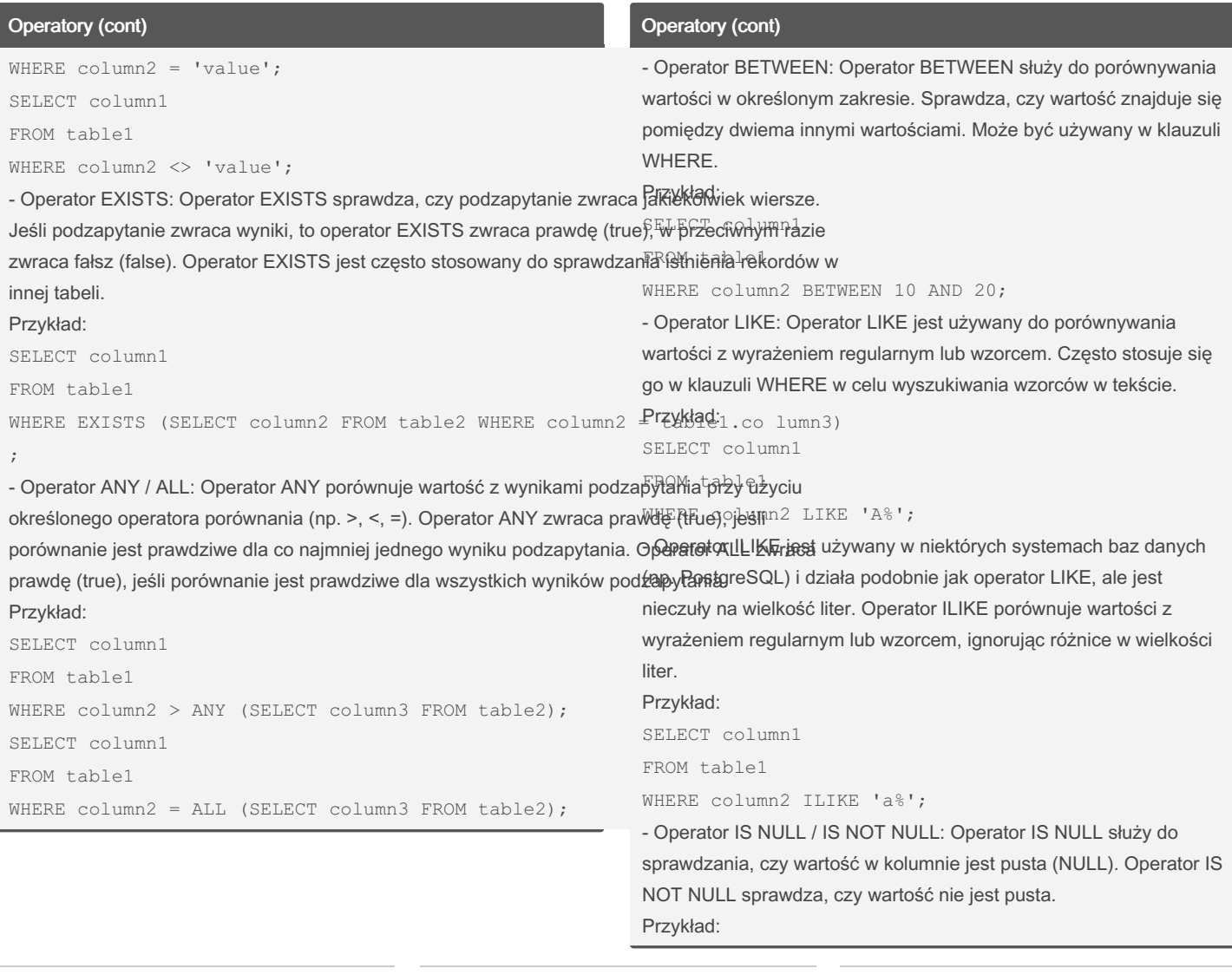

By sigeud [cheatography.com/sigeud/](http://www.cheatography.com/sigeud/) Published 4th July, 2023. Last updated 9th July, 2023. Page 11 of 47.

### SQL Cheat Sheet by [sigeud](http://www.cheatography.com/sigeud/) via [cheatography.com/188214/cs/39451/](http://www.cheatography.com/sigeud/cheat-sheets/sql)

#### Operatory (cont)

SELECT column1 FROM table1 WHERE column2 IS NULL;

### Transakcje SQL

Transakcje SQL to sekwencje operacji, które muszą być wykonane jako całość - albo wszystkie zostaną zatwierdzone i zapisane w bazie danych, albo żadna z nich zostanie zapisana. Transakcje są używane do zapewnienia spójności danych i utrzymania integralności bazy danych.

W SQL transakcje są zazwyczaj używane w kontekście operacji na bazie danych, takich jak wprowadzanie zmian, aktualizacja danych, czytanie i zapisywanie danych. Oto podstawowe pojęcia związane z transakcjami SQL:

1. BEGIN/START TRANSACTION: Rozpoczyna nową transakcję. BEGIN TRANSA CTION;

2. COMMIT: Zatwierdza transakcję i wprowadza wszystkie jej zmiany do bazy danych.

COMMIT;

3. ROLLBACK: Anuluje transakcję i cofa wszystkie jej zmiany, przywracając bazę danych do stanu przed rozpoczęciem transakcji. ROLLBACK;

4. SAVEPOINT: Utworzenie punktu kontrolnego w trakcie transakcji, który można użyć do późniejszego przywrócenia transakcji do określ‐ onego stanu.

SAVEPOINT savepo int \_name;

5. RELEASE SAVEPOINT: Usuwa określony punkt kontrolny utworzony w trakcie transakcji.

RELEASE SAVEPOINT savepo int name;

#### By sigeud

[cheatography.com/sigeud/](http://www.cheatography.com/sigeud/)

Published 4th July, 2023. Last updated 9th July, 2023. Page 12 of 47.

### Transakcje SQL (cont)

6. ROLLBACK TO SAVEPOINT: Cofa transakcję do określonego punktu kontrolnego, usuwając wszystkie zmiany po tym punkcie. ROLLBACK TO SAVEPOINT savepo int name;

Transakcje SQL zapewniają spójność danych w przypadku błędów, awarii systemu lub konfliktów jednoczesnego dostępu do danych. Pozwalają również na grupowanie operacji w większe jednostki logiczne i wprowadzanie zmian do bazy danych w kontrolowany sposób.

Warto zauważyć, że nie wszystkie systemy bazodanowe obsługują transakcje w taki sam sposób, a składnia i zachowanie mogą się różnić. Należy skonsultować się z dokumentacją systemu bazoda‐ nowego, którego używasz, aby uzyskać szczegółowe informacje na temat transakcji SQL w danym systemie.

Najprostszą transkacją w SQL Server jest pojedyncza instrukcja modyfikacji danych.

UPDATE Person.Ad dress SET Addres sLine1 = 'Prosta 51' WHERE AddressID = 1

Transakcje z wieloma operacjami (Explicit Transactions) BEGIN TRANSA CTION UPDATE Person.Ad dress SET Addres sLine1 = 'Prosta 51' WHERE AddressID = 1 UPDATE Person.Ad dress SET Addres sLine1= 'Przyo kopowa 31' WHERE AddressID = 2` COMMIT TRANSACTION`

[https://www.plukasiewicz.net/Artykuly/SQL\\_Transactions](https://www.plukasiewicz.net/Artykuly/SQL_Transactions)

# SQL Cheat Sheet by [sigeud](http://www.cheatography.com/sigeud/) via [cheatography.com/188214/cs/39451/](http://www.cheatography.com/sigeud/cheat-sheets/sql)

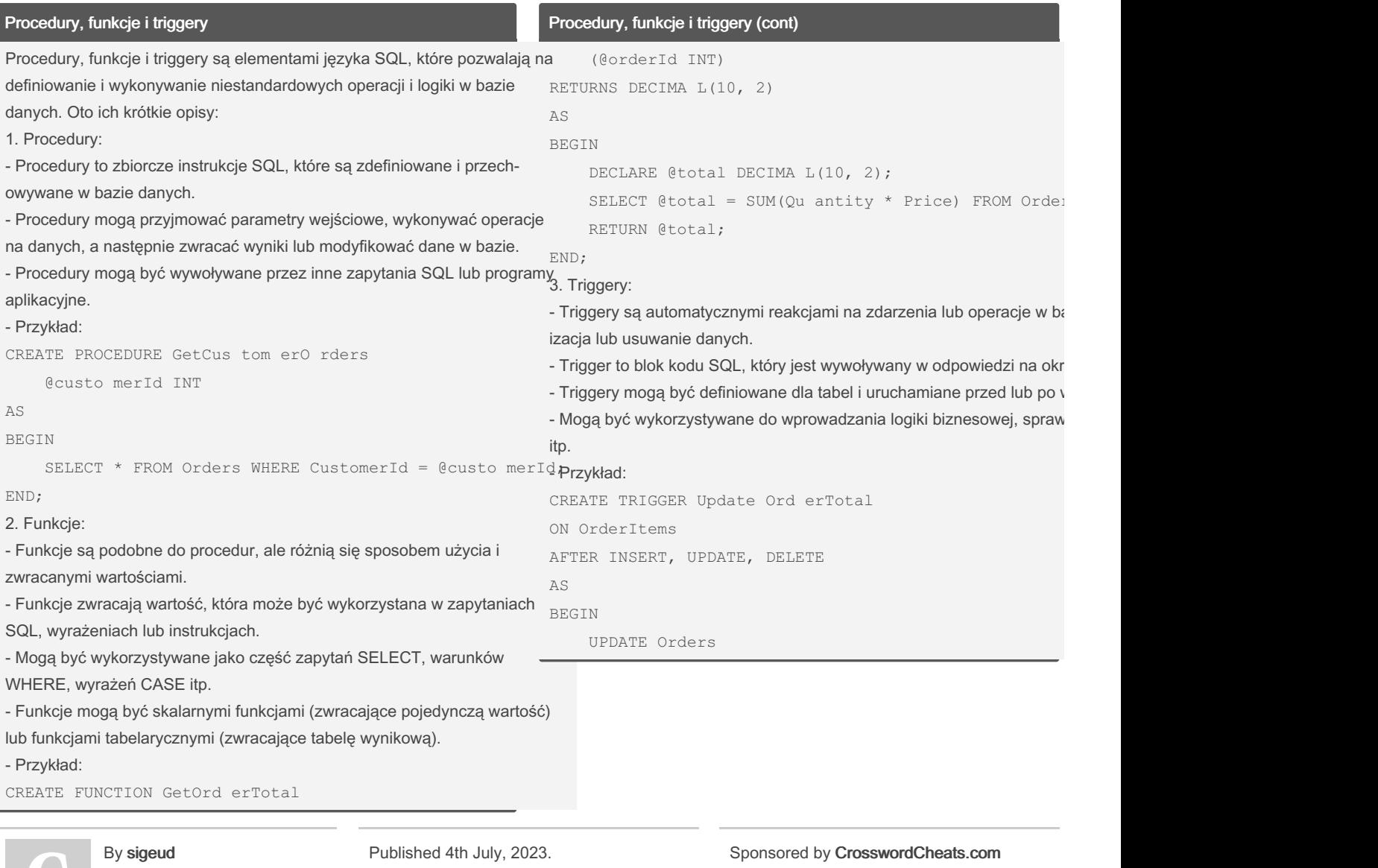

[cheatography.com/sigeud/](http://www.cheatography.com/sigeud/)

Last updated 9th July, 2023. Page 13 of 47.

Learn to solve cryptic crosswords! <http://crosswordcheats.com>

by [sigeud](http://www.cheatography.com/sigeud/) via [cheatography.com/188214/cs/39451/](http://www.cheatography.com/sigeud/cheat-sheets/sql)

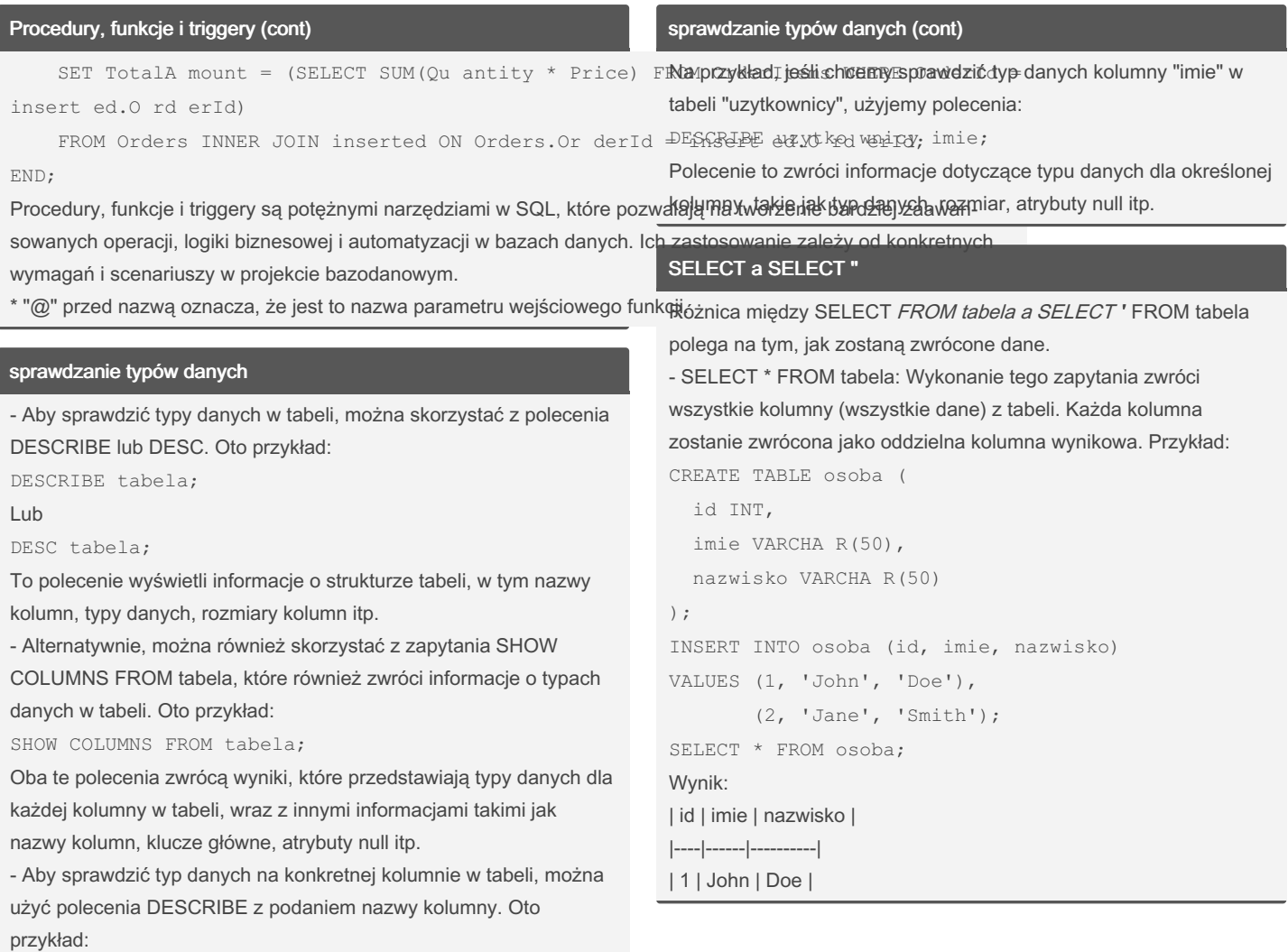

DESCRIBE tabela nazwa\_ kol umny;

Cheatography

By sigeud [cheatography.com/sigeud/](http://www.cheatography.com/sigeud/) Published 4th July, 2023. Last updated 9th July, 2023. Page 14 of 47.

## SQL Cheat Sheet by [sigeud](http://www.cheatography.com/sigeud/) via [cheatography.com/188214/cs/39451/](http://www.cheatography.com/sigeud/cheat-sheets/sql)

#### SELECT a SELECT " (cont)

#### | 2 | Jane | Smith |

- SELECT '\*' FROM tabela: Wykonanie tego zapytania zwróci pojedynczą kolumnę, w której każdy wiersz będzie zawierał tekst '' (gwiazdkę). Oznacza to, że nie zostaną zwrócone rzeczywiste dane z tabeli, tylko powtórzony znak '', tyle razy, ile jest wierszy w tabeli. Przykład:

```
CREATE TABLE osoba (
 id INT,
  imie VARCHA R(50),
 nazwisko VARCHA R(50)
);
INSERT INTO osoba (id, imie, nazwisko)
VALUES (1, 'John', 'Doe'),
        (2, 'Jane', 'Smith');
SELECT '*' FROM osoba;
Wynik:
| '*' |
|-----|
| '*' |
| '*' |
Jak widać, w drugim przypadku zwracane są tylko powtórzone
gwiazdki, nie uwzględniając rzeczywistych danych z tabeli.
Należy pamiętać, że SELECT '*' FROM tabela może mieć zastos‐
owanie w niektórych specjalnych przypadkach, np. jako szybka
metoda sprawdzenia, czy tabela zawiera dane, ale nie jest to typowe
użycie przy wybieraniu rzeczywistych danych z tabeli.
```
### operator LIKE

W operatorze LIKE w języku SQL można używać różnych wzorców. Oto kilka najczęściej stosowanych wzorców wraz z ich opisem: 1. % (znak procentu): Symbol % odpowiada dowolnej liczbie znaków (również zero znaków). Może być używany na początku, na końcu lub w środku wzorca. Przykłady: - '%abc' - pasuje do ciągów, które kończą się na 'abc' - 'abc%' - pasuje do ciągów, które zaczynają się od 'abc' - '%abc%' - pasuje do ciągów, które zawierają 'abc' gdziekolwiek 2. (podkreślnik): Symbol \_ odpowiada dokładnie jednemu znakowi. Może być używany na początku, na końcu lub w środku wzorca. Przykłady: - 'a\_' - pasuje do dwuznakowych ciągów, które zaczynają się od 'a' - ' bc' - pasuje do dwuznakowych ciągów, które kończą się na 'bc' - ' b ' - pasuje do trzyznakowych ciągów, które mają 'b' na drugiej pozycji 3. [] (klasy znaków): Klasy znaków pozwalają na określenie zbioru dopuszczalnych znaków w danej pozycji. Przykłady: - 'a[bc]d' - pasuje do ciągów, które mają 'a', a następnie 'b' lub 'c', a potem 'd' - '[0-9]abc' - pasuje do ciągów, które mają cyfrę od 0 do 9, a następnie 'abc' 4. [^] (negacja klasy znaków): Negacja klasy znaków oznacza dopasowanie znaku, który nie jest w podanym zbiorze. Przykład:

- 'a[^bc]d' - pasuje do ciągów, które mają 'a', a następnie znak, który nie jest 'b' ani 'c', a potem 'd'

By sigeud [cheatography.com/sigeud/](http://www.cheatography.com/sigeud/) Published 4th July, 2023. Last updated 9th July, 2023. Page 15 of 47.

#### operator LIKE (cont)

Te wzorce można również łączyć i zagnieżdżać, aby tworzyć bardziej zaawansowane wyrażenia dopasowania w operatorze LIKE. Warto pamiętać, że składnia i dostępność wzorców mogą się nieco różnić w zależności od używanej bazy danych.

W zwykłym operatorze LIKE w języku SQL nie ma wbudowanej składni [a-z], która reprezentuje zakres liter od "a" do "z" (czyli wszystkie małe litery w alfabecie angielskim). Operator LIKE obsługuje jedynie proste wzorce z wykorzystaniem symboli % i \_, oraz klasy znaków [].

Jednak w niektórych bazach danych, takich jak PostgreSQL i MySQL, można użyć wyrażeń regularnych wraz z operatorem REGEXP lub RLIKE do bardziej zaawansowanych dopasowań, w tym zakresów liter.

Przykład z użyciem wyrażeń regularnych w PostgreSQL:

SELECT column \_ name

FROM table name

WHERE column \_ name ~  $'^{\wedge}$  [a-z] $$';$ 

Przykład z użyciem wyrażeń regularnych w MySQL:

SELECT column \_ name

FROM table name

WHERE column \_ name REGEXP '^[a-z]\$';

W powyższych przykładach wyrażenie regularne ^[a-z]\$ oznacza dopasowanie jednej małej litery od "a" do "z" w kolumnie. Uwaga, że składnia i obsługa wyrażeń regularnych mogą się różnić w zależności od konkretnej bazy danych.

Wzorce takie jak % i wciąż mają takie same znaczenie w przypadku operatora ILIKE. Jednak operatory klasy znaków [ ] i [^ ] nie będą działać w dokładnie ten sam sposób jak w przypadku operatora LIKE. Zachowanie tych wzorców w kontekście ILIKE zależy od konkretnej bazy danych.

#### By sigeud

[cheatography.com/sigeud/](http://www.cheatography.com/sigeud/)

Published 4th July, 2023. Last updated 9th July, 2023. Page 16 of 47.

#### is null = ", not null,  $\leq$  "

W przypadku pustych wartości (NULL) w języku SQL, operator IS N ULL jest używany do sprawdzania, czy wartość w kolumnie jest pusta (NULL), a operator IS NOT NULL jest używany do sprawdzania, czy wartość w kolumnie nie jest pusta (nie jest NULL). Natomiast porównanie pustej wartości z pustym ciągiem znaków " " (empty string) jest czymś innym. Pusty ciąg znaków " " jest traktowany jako niepusty (non-NULL) ciąg, ale nie ma żadnej zawart‐ ości. Oznacza to, że porównanie = z pustym ciągiem znaków nie jest równoważne z operatorem IS NULL.

Przykład:

SELECT column \_ name

FROM table name

WHERE column  $name = ''';$ 

W powyższym przykładzie, column \_name = '' porównuje wartość w kolumnie column \_ name z pustym ciągiem znaków ''. To sprawdzi, czy wartość jest pustym ciągiem, ale nie sprawdzi, czy jest NULL.

Podobnie, porównanie <> z pustym ciągiem znaków nie jest równoważne z operatorem IS NOT NULL. Porównanie <> z pustym ciągiem znaków sprawdzi, czy wartość w kolumnie jest różna od pustego ciągu znaków, ale nadal może zawierać wartość NULL. Jeśli chcesz sprawdzić, czy wartość w kolumnie jest pusta lub NULL, powinieneś nadal używać operatorów IS NULL lub IS NOT NULL. Wniosek: Porównanie pustego ciągu znaków '' nie jest równoważne z operatorem IS NULL, a porównanie <> '' nie jest równoważne z operatorem IS NOT NULL. Dlatego zaleca się używanie operatorów IS NULL i IS NOT NULL do sprawdzania pustych wartości w SQL.

### SQL Cheat Sheet by [sigeud](http://www.cheatography.com/sigeud/) via [cheatography.com/188214/cs/39451/](http://www.cheatography.com/sigeud/cheat-sheets/sql)

#### Funkcje agregujące z groupby a w funkcji okna

Użycie funkcji agregujących z klauzulą GROUP BY i w funkcjach okna ma kilka istotnych różnic:

1. Działanie na grupach: Użycie funkcji agregujących z klauzulą GROU P BY pozwala na grupowanie danych na podstawie określonych

kolumn i obliczanie agregatów dla każdej grupy. Wyniki są podzielone na grupy, a funkcje agregujące są obliczane dla każdej grupy osobno. Przykład:

SELECT depart ment, SUM(sa lary) AS total\_ salary FROM employees

GROUP BY depart ment;

Użycie funkcji okna, z drugiej strony, nie grupuje danych w taki sposób. Funkcje okna obliczają wartości dla każdego wiersza w wyniku, niezależnie od grupowania. Funkcje okna działają na całym zbiorze wynikowym i nie powodują podziału na grupy.

Przykład:

SELECT employ ee\_id, last\_name, salary, SUM(sa lary )

OVER (PARTITION BY depart ment) AS total\_ salary FROM employees;

W powyższym przykładzie, funkcja okna SUM jest używana do obliczania sumy wynagrodzenia dla każdego pracownika w ramach danego departamentu, ale nie powoduje to podziału na grupy. 2. Zakres obliczeń: Użycie funkcji agregujących z klauzulą GROUP BY

ogranicza wyniki do grup, dla których obliczone są agregaty. Każda grupa jest reprezentowana przez jeden wiersz wynikowy.

W przypadku funkcji okna, wynikowe wiersze odpowiadają wszystkim wierszom z wyniku zapytania, a funkcje okna obliczają wartości na podstawie określonych okien (partycji) i kolejności sortowania. Wynik zwracany przez funkcje okna zachowuje wszystkie wiersze, a nie tworzy jednego wiersza na grupę.

#### By sigeud

[cheatography.com/sigeud/](http://www.cheatography.com/sigeud/)

Published 4th July, 2023. Last updated 9th July, 2023. Page 17 of 47.

#### Funkcje agregujące z groupby a w funkcji okna (cont)

3. Składnia zapytania: Użycie funkcji agregujących z klauzulą GROUP BY wymaga wyraźnego określenia kolumn, które mają być uwzglę‐ dnione w grupowaniu. Natomiast użycie funkcji okna odbywa się za pomocą odpowiedniej składni w ramach klauzuli SELECT, bez koniec‐ zności podawania klauzuli GROUP BY.

#### Przykład:

SELECT depart ment, AVG(sa lary) AS avg salary FROM employees

GROUP BY depart ment;

SELECT employ ee id, last name, salary, AVG(sa lary  $\lambda$ 

OVER (PARTITION BY depart ment) AS avg\_salary FROM employees;

W przypadku funkcji okna, nie ma potrzeby podawania kolumny depa rtment w klauzuli SELECT. Funkcja okna jest wywoływana bezpoś‐ rednio w zapytaniu SELECT, a wynik jest automatycznie obliczany dla każdego wiersza.

Podsumowując, użycie funkcji agregujących z klauzulą GROUP BY jest skoncentrowane na grupowaniu danych i obliczaniu agregatów dla poszczególnych grup, podczas gdy funkcje okna działają na poziomie pojedynczego wiersza i pozwalają na obliczanie wartości w ramach zdefiniowanych okien i kolejności sortowania bez podziału na grupy. Ostateczny wybór między tymi podejściami zależy od wymagań zapytania i oczekiwanych wyników.

### Tabela DUAL

Tabela "DUAL" jest specjalną tabelą w niektórych bazach danych, takich jak Oracle, która jest często używana do wykonywania zapytań testowych, testowania wyrażeń SQL lub pobierania wartości bez odwoływania się do rzeczywistych tabel w bazie danych. Tabela "DUAL" zawiera tylko jedną kolumnę o nazwie "DUMMY" i jedno zawsze jedno wiersz o wartości "X" lub "Y". Ta tabela jest zawsze dostępna w bazie danych i nie wymaga jej tworzenia. Przykład użycia tabeli "DUAL":

SELECT 'Hello, World!' AS message FROM DUAL; W tym przykładzie wykonujemy prosty zapytanie, które zwraca wartość 'Hello, World!' jako kolumnę "message". Ponieważ nie potrzebujemy się odwoływać do żadnej konkretnej tabeli, używamy tabeli "DUAL" jako źródła danych. Zapytanie to zwróci tylko jeden wiersz z jedną kolumną.

Tabela "DUAL" jest szczególnie przydatna w przypadkach, gdy chcemy wykonać prosty testowy zapytanie, przetestować składnię SQL lub wygenerować wartości stałe bez konieczności odwoływania się do istniejących tabel w bazie danych.

Warto jednak zaznaczyć, że nie wszystkie bazy danych obsługują tabelę "DUAL" jako domyślną tabelę specjalną. Niektóre bazy danych, takie jak MySQL czy SQL Server, nie mają wbudowanej tabeli "DUAL". W takich przypadkach można użyć innego podejścia, na przykład używając instrukcji SELECT bez odwoływania się do jakiejkolwiek tabeli, lub tworząc tymczasową tabelę do testowania zapytań.

### Pseudo kolumny

Pseudo-kolumny to specjalne kolumny dostępne w języku SQL, które zawierają dodatkowe informacje na temat danych lub kontekstu zapytania. Pseudo-kolumny nie są fizycznymi kolumnami w tabeli, ale są dostępne do użycia w zapytaniach SQL. Poniżej przedstawiam kilka popularnych pseudo-kolumn:

1. ROWNUM (Oracle) lub ROW NU MBER() (inny dialekt SQL):

Ta pseudo-kolumna zawiera numer porządkowy wiersza w zbiorze wynikowym. Jest szczególnie przydatna przy ograniczaniu wyników zapytania do określonej liczby wierszy lub wykonywaniu paginacji. Przykład:

SELECT ROWNUM, first name, last name FROM employees WHERE ROWNUM  $\leq 10$ ;

2. ROWID (Oracle) lub CTID (PostgreSQL):

Ta pseudo-kolumna zawiera unikalny identyfikator wiersza w tabeli. Jest używana głównie do bezpośredniego odwoływania się do konkre‐ tnych wierszy w celu aktualizacji lub usunięcia.

Przykład:

UPDATE employees

SET salary = 5000

WHERE ROWID = 'AAABB BCCC';

3. SYSDATE (Oracle) lub CURREN T\_T IME STAMP (inny dialekt SQL):

Ta pseudo-kolumna zawiera aktualną datę i czas na serwerze bazy danych.

#### Przykład:

SELECT order id, order date, SYSDATE AS curren t da te

FROM orders;

By sigeud

[cheatography.com/sigeud/](http://www.cheatography.com/sigeud/)

Published 4th July, 2023. Last updated 9th July, 2023. Page 18 of 47.

## SQL Cheat Sheet by [sigeud](http://www.cheatography.com/sigeud/) via [cheatography.com/188214/cs/39451/](http://www.cheatography.com/sigeud/cheat-sheets/sql)

#### Pseudo kolumny (cont)

4. LEVEL (Oracle) lub GENERATION (inny dialekt SQL):

Ta pseudo-kolumna jest używana w zapytaniach rekurencyjnych lub do określenia poziomu hierarchii w zapytaniach związanych z drzewem.

#### Przykład:

SELECT employ ee id, last name, LEVEL FROM employees

START WITH employ ee\_id = 1

CONNECT BY PRIOR employ ee id = manage  $r$  id;

5. OBJECT\_ID (Oracle): Pseudo-kolumna OBJECT\_ID jest używana w Oracle Database do zwracania identyfikatora obiektu bazy danych. Może być używana w zapytaniach dotyczących metadanych lub dostępu do informacji o konkretnym obiekcie bazy danych, takim jak tabela, widok, procedura, itp.

#### Przykład:

SELECT object \_name, object \_type FROM all\_ob jects

WHERE object id =  $12345;$ 

6. OBJECT VALUE (Oracle): Pseudo-kolumna OBJECT VALUE jest używana w Oracle XML DB do zwracania wartości XML dla obiektu XML w bazie danych. Może być stosowana w zapytaniach, które operują na danych XML przechowywanych w bazie danych Oracle.

#### Przykład:

SELECT object id, object value FROM xml table;

### Pseudo kolumny (cont)

7. ORA\_ROWSCN (Oracle): Pseudo-kolumna ORA\_ROWSCN jest używana w Oracle Database do zwracania System Change Number (SCN) dla wiersza. SCN jest unikalnym identyfikatorem przypisanym do każdego wiersza w bazie danych i może być używany do monito‐ rowania zmian i śledzenia historii danych. Przykład: SELECT rowid, ora rowscn FROM my table; 8. XMLDATA (Oracle): Pseudo-kolumna XMLDATA jest używana w Oracle XML DB do zwracania danych XML w formacie XMLType. Może być stosowana w zapytaniach, które operują na danych XML przechowywanych w bazie danych Oracle. Przykład: SELECT xmldata FROM xml table; 9. CURRVAL İ NEXTVAL (Oracle): Pseudo-kolumny CURRVAL İ NEXTV AL są używane w Oracle Database w połączeniu z sekwencjami (sequences) do pobierania bieżącej lub następnej wartości sekwencji. CURRVAL zwraca bieżącą wartość sekwencji, podczas gdy NEXTVAL zwraca następną wartość sekwencji. Przykład: SELECT my\_seq uen ce.N EXTVAL

FROM dual;

10. CONNEC T\_B Y\_I SCYCLE (Oracle): Pseudo-kolumna CONNEC T\_B Y\_I SCYCLE jest używana w Oracle Database w kontekście zapytań związanych z drzewami (CONNECT BY) do oznaczenia, czy wystąpił cykl w hierarchii. Zwraca wartość 1, jeśli wierzchołek jest częścią cyklu, lub 0 w przeciwnym razie.

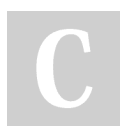

#### By sigeud

[cheatography.com/sigeud/](http://www.cheatography.com/sigeud/)

Published 4th July, 2023. Last updated 9th July, 2023. Page 19 of 47.

### SQL Cheat Sheet by [sigeud](http://www.cheatography.com/sigeud/) via [cheatography.com/188214/cs/39451/](http://www.cheatography.com/sigeud/cheat-sheets/sql)

#### Pseudo kolumny (cont)

#### Przykład:

SELECT employ ee id, last name, CONNEC T\_B Y\_I SCYC LE

FROM employees

START WITH employ ee  $id = 1$ 

CONNECT BY PRIOR employ ee id = manage  $r$  id; Pseudo-kolumny różnią się w zależności od dialektu SQL i używanej bazy danych. Nie wszystkie pseudo-kolumny są dostępne we wszystkich bazach danych, dlatego zawsze warto sprawdzić dokumentację swojej konkretnej bazy danych, aby dowiedzieć się, jakie pseudo-kolumny są dostępne i jak ich używać.

### Self Join (cont)

W powyższym przykładzie tabela "employees" jest łączona z samą soba na podstawie warunku e.manager id = m.employee id. Otrzymujemy wynik, w którym dla każdego pracownika zostaje wyświetlone imię i nazwisko pracownika oraz imię i nazwisko jego przełożonego.

Self join jest przydatny w sytuacjach, gdy mamy hierarchię danych w jednej tabeli, na przykład struktury organizacyjnej lub relacji między danymi. Pozwala nam na skomplikowane zapytania, które wykorz‐ ystują powiązania między rekordami w tej samej tabeli.

#### Typ danych złożonych

Typ danych złożony (composite data type) to typ danych, który pozwala na grupowanie i przechowywanie innych typów danych jako

#### Self Join

Self join w języku SQL jest techniką polegającą na łączeniu tabeli z samą sobiedynczej jednostki. Najczęściej używane typy złożone to rekordy zapytaniu używamy tej samej tabeli jako dwóch odrębnych instancji, które łączymy ze sobą na podstawie (record) i tablice (array). warunków zdefiniowanych w klauzuli ON. Przykładem może być tabela "employees" zawierająca informacje o pracownikach, gdzie mamy kolumny która może zawierać wiele pól o employee\_id", "first\_name", "last\_name" i "manager\_id", w której "manager\_id" wskazuje na identyfikator przełożonego danego pracownika. Przykład zapytania self join, które zwraca informacje o pracownikach i ich płących im typów danych<sub>łą</sub>dać tak: SELECT e.firs t\_name AS employ ee\_ fir st\_ name, e.last CREATE TYPE person\_type AS ( s t\_name, m.firs t\_name AS manage r\_f irs t\_name, m.last\_name AS manage r\_l ast ), \_name FROM employees e JOIN employees m ON e.mana ger id = m.empl oye e id; 1. Rekordy (record): - Definicja rekordu wymaga zdefiniowania nazw pól i odpowiada‐ - Przykład składni w PostgreSQL: first name VARCHA R(50), age INT ); - Przykład użycia rekordu: DECLARE person person type; BEGIN

By sigeud [cheatography.com/sigeud/](http://www.cheatography.com/sigeud/)

Published 4th July, 2023. Last updated 9th July, 2023. Page 20 of 47.

# SQL Cheat Sheet by [sigeud](http://www.cheatography.com/sigeud/) via [cheatography.com/188214/cs/39451/](http://www.cheatography.com/sigeud/cheat-sheets/sql)

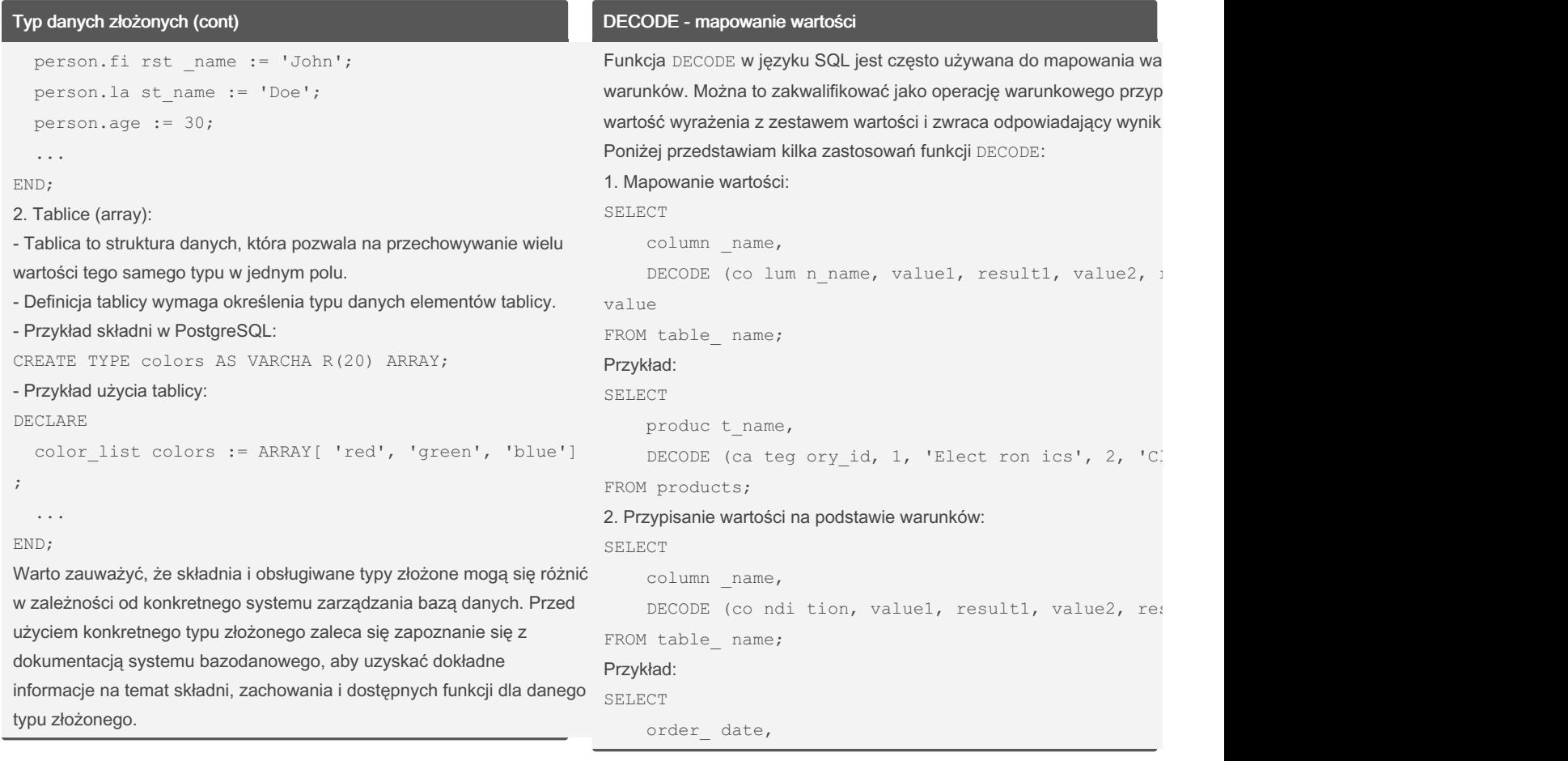

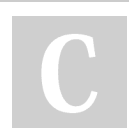

By sigeud [cheatography.com/sigeud/](http://www.cheatography.com/sigeud/) Published 4th July, 2023. Last updated 9th July, 2023. Page 21 of 47.

DECODE - mapowanie wartości (cont)

## SQL Cheat Sheet by [sigeud](http://www.cheatography.com/sigeud/) via [cheatography.com/188214/cs/39451/](http://www.cheatography.com/sigeud/cheat-sheets/sql)

Czym są sekwencje? (cont)

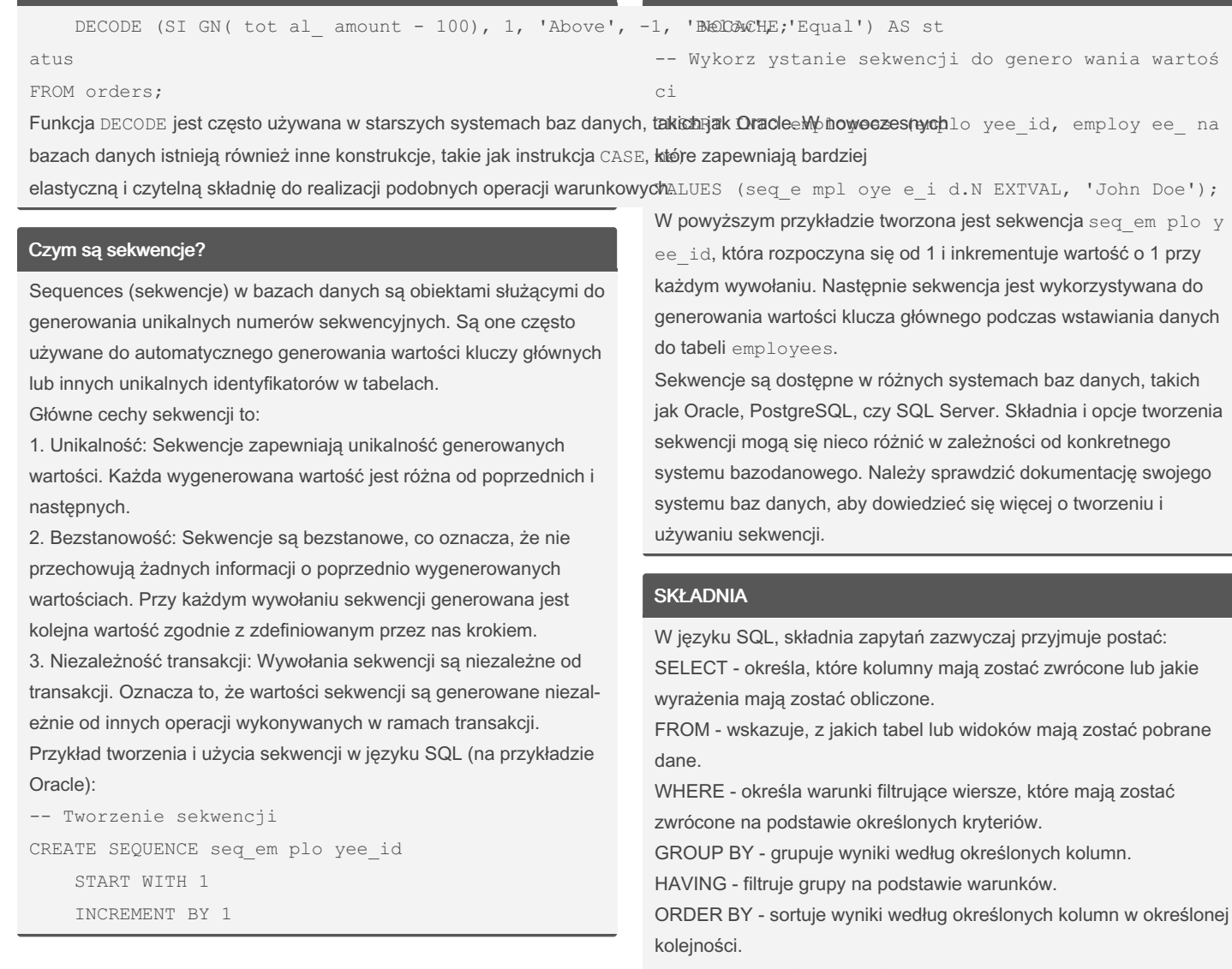

LIMIT/OFFSET (opcjonalne) - ogranicza liczbę zwracanych wierszy lub przesuwa wyniki o określoną liczbę wierszy.

By sigeud [cheatography.com/sigeud/](http://www.cheatography.com/sigeud/) Published 4th July, 2023. Last updated 9th July, 2023. Page 22 of 47.

# SQL Cheat Sheet by [sigeud](http://www.cheatography.com/sigeud/) via [cheatography.com/188214/cs/39451/](http://www.cheatography.com/sigeud/cheat-sheets/sql)

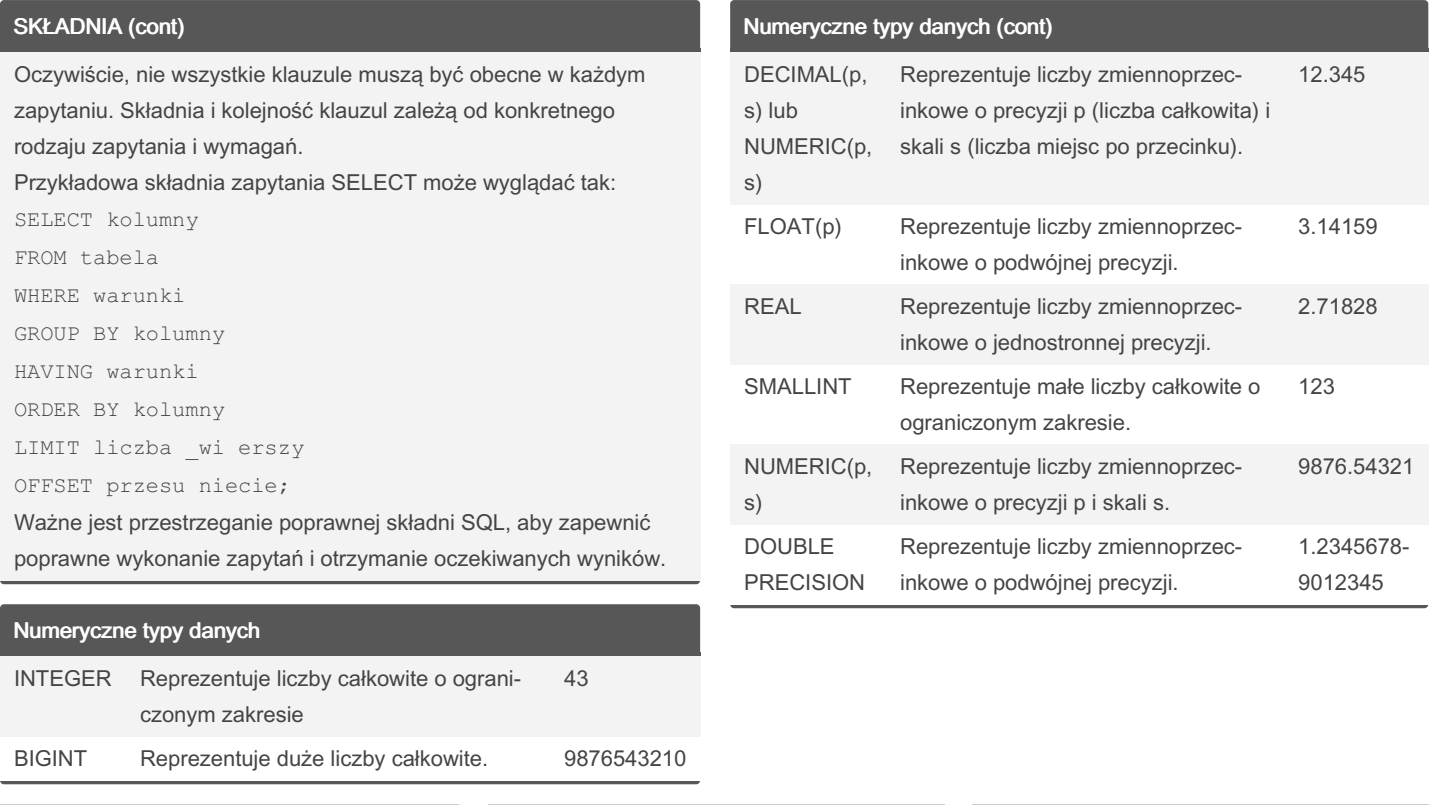

### By sigeud

[cheatography.com/sigeud/](http://www.cheatography.com/sigeud/)

Published 4th July, 2023. Last updated 9th July, 2023. Page 23 of 47.

# Cheatography

# by [sigeud](http://www.cheatography.com/sigeud/) via [cheatography.com/188214/cs/39451/](http://www.cheatography.com/sigeud/cheat-sheets/sql)

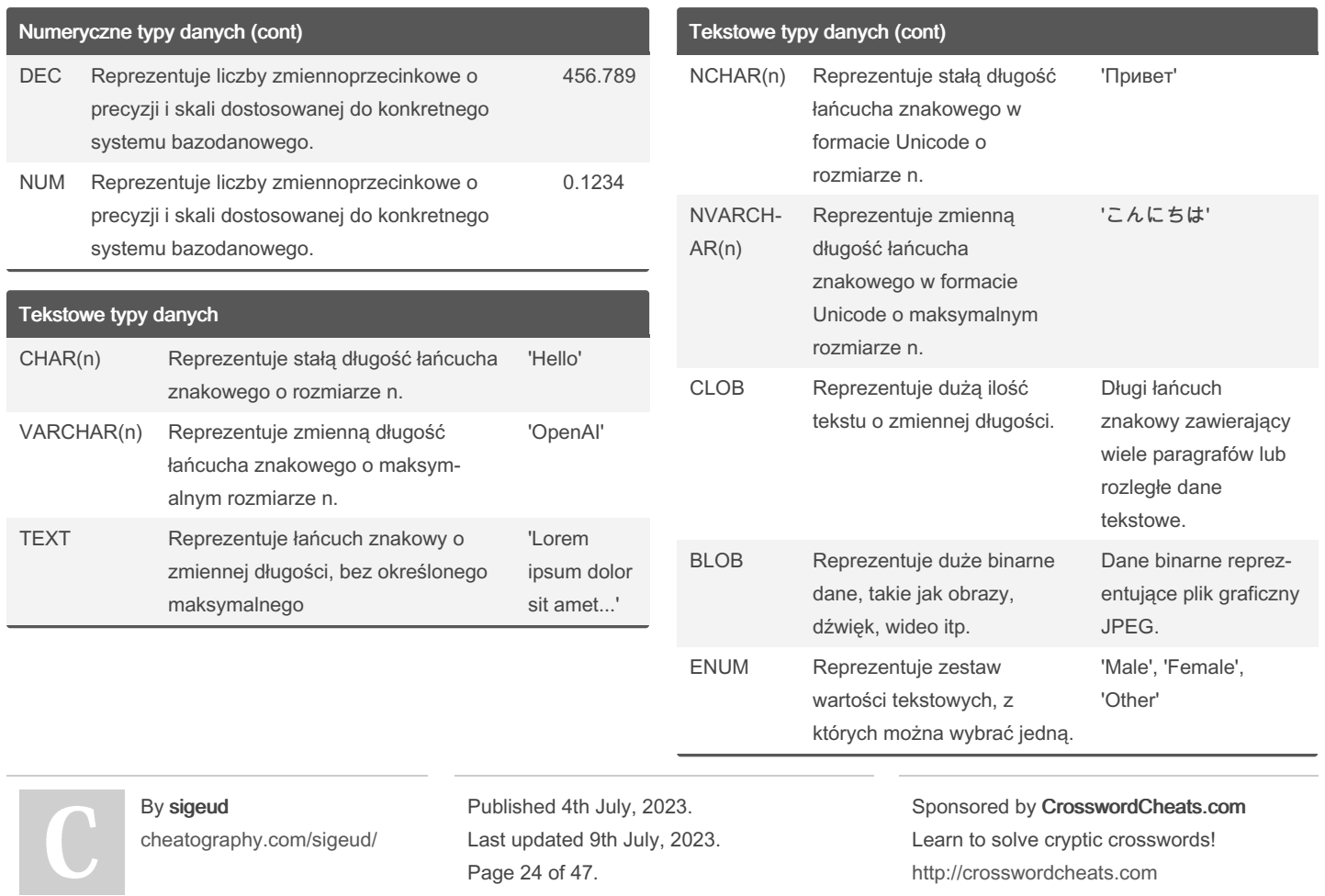

### SQL Cheat Sheet Cheatography

by [sigeud](http://www.cheatography.com/sigeud/) via [cheatography.com/188214/cs/39451/](http://www.cheatography.com/sigeud/cheat-sheets/sql)

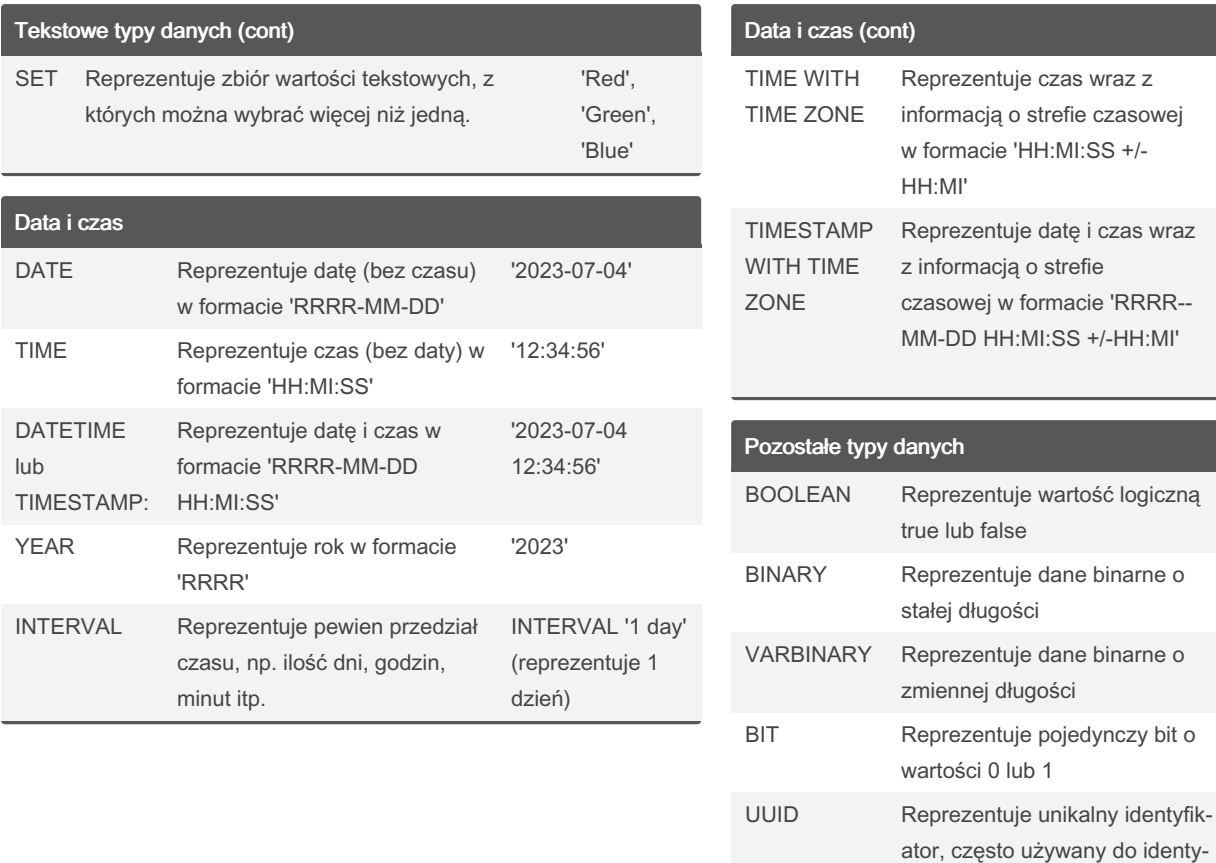

By sigeud [cheatography.com/sigeud/](http://www.cheatography.com/sigeud/) Published 4th July, 2023. Last updated 9th July, 2023. Page 25 of 47.

Sponsored by CrosswordCheats.com Learn to solve cryptic crosswords! <http://crosswordcheats.com>

fikacji rekordów w tabelach

'12:34:56 +03:00' (czas w strefie czasowej GMT+03:00)

'2023-07-04 12:34:56 +03:00' (data i czas w strefie czasowej GMT+03:00)

TRUE

01101001

11001100

'550e8400-e2‐ 9b-41d4-a716- 446655440000'

1

# SQL Cheat Sheet by [sigeud](http://www.cheatography.com/sigeud/) via [cheatography.com/188214/cs/39451/](http://www.cheatography.com/sigeud/cheat-sheets/sql)

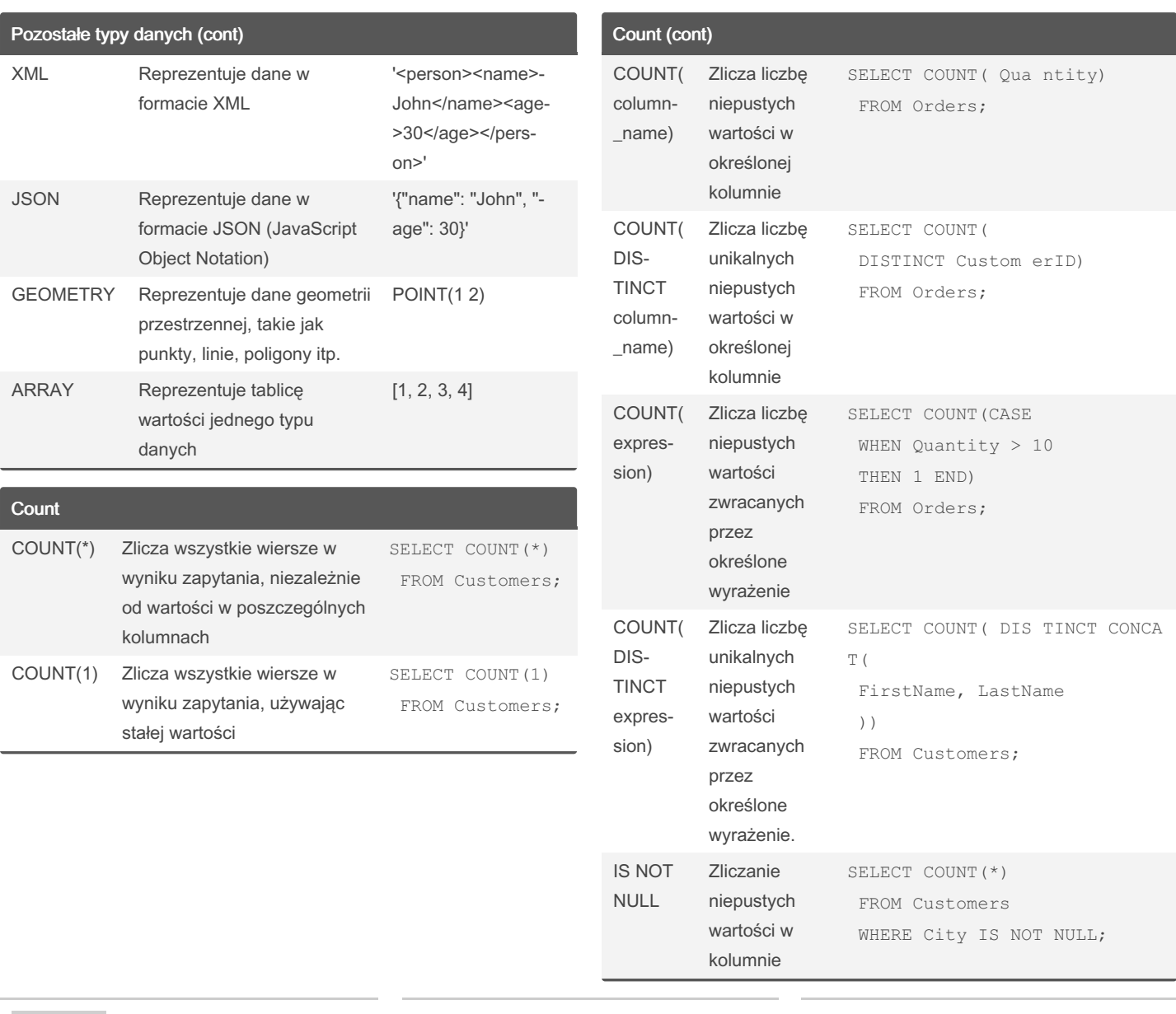

### By sigeud

[cheatography.com/sigeud/](http://www.cheatography.com/sigeud/)

Published 4th July, 2023. Last updated 9th July, 2023. Page 26 of 47.

Sponsored by CrosswordCheats.com Learn to solve cryptic crosswords!

<http://crosswordcheats.com>

# Cheatography

# by [sigeud](http://www.cheatography.com/sigeud/) via [cheatography.com/188214/cs/39451/](http://www.cheatography.com/sigeud/cheat-sheets/sql)

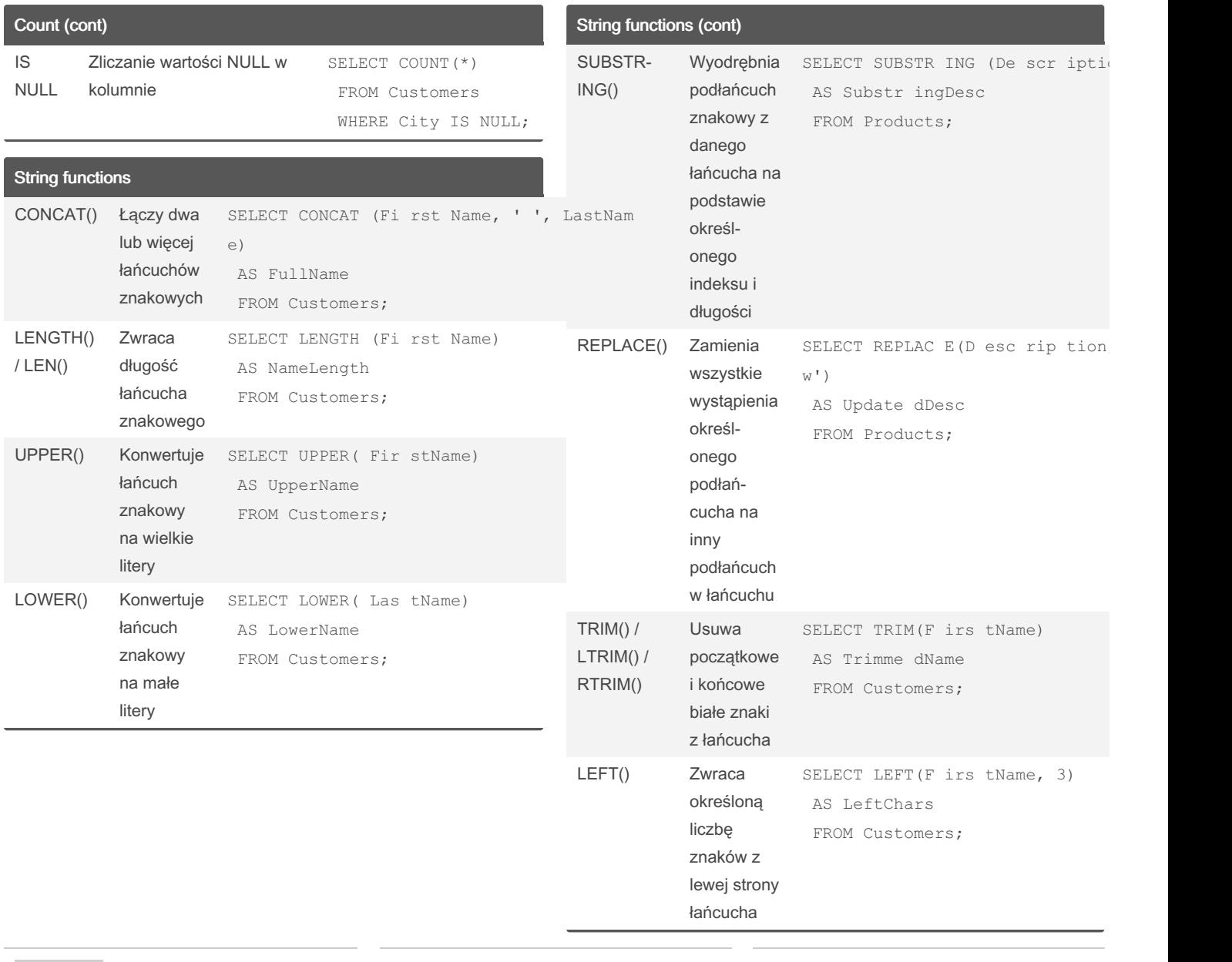

### By sigeud

[cheatography.com/sigeud/](http://www.cheatography.com/sigeud/)

Published 4th July, 2023. Last updated 9th July, 2023. Page 27 of 47.

Sponsored by CrosswordCheats.com

Learn to solve cryptic crosswords! <http://crosswordcheats.com>

## SQL Cheat Sheet Cheatography

by [sigeud](http://www.cheatography.com/sigeud/) via [cheatography.com/188214/cs/39451/](http://www.cheatography.com/sigeud/cheat-sheets/sql)

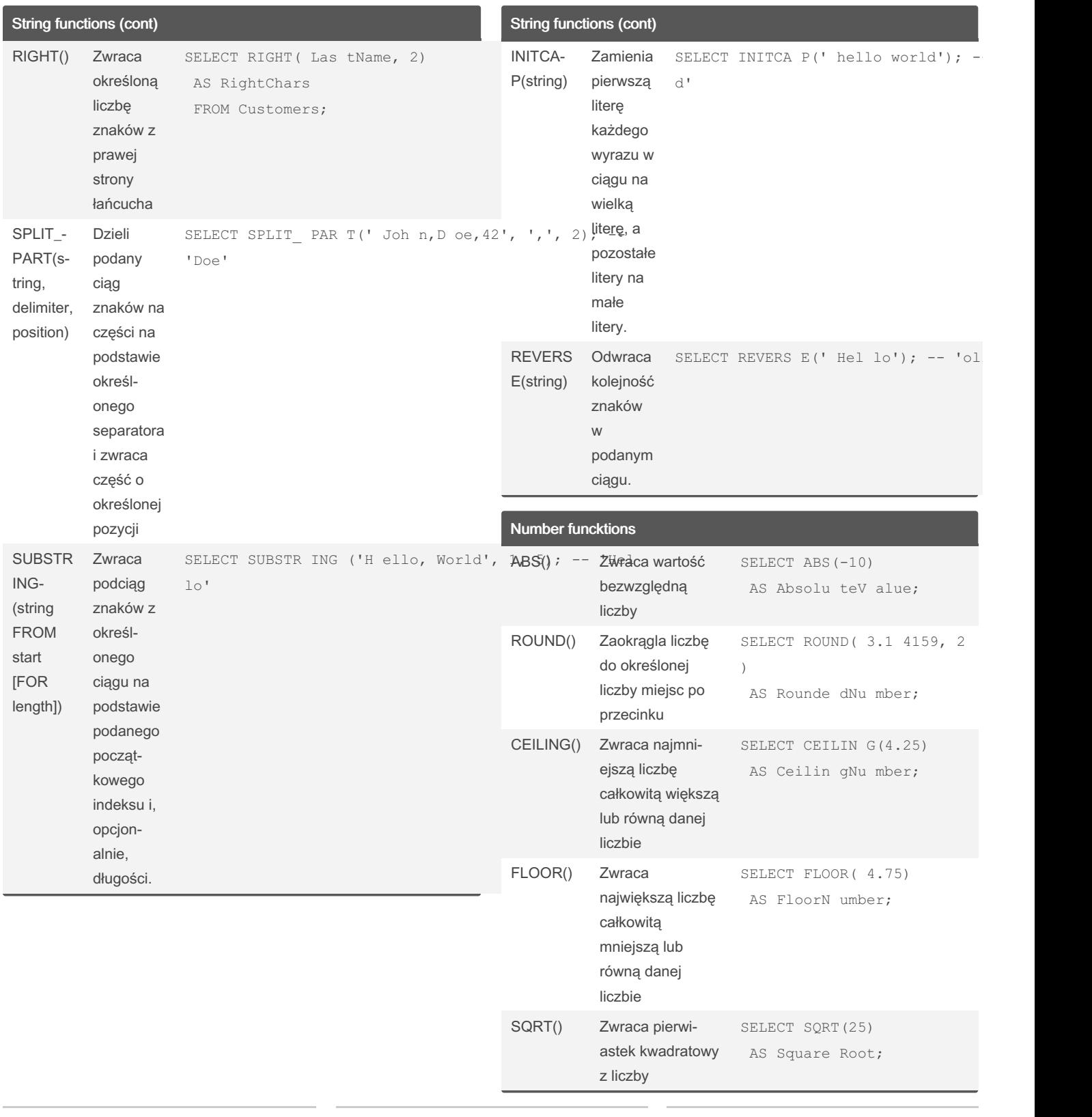

By sigeud [cheatography.com/sigeud/](http://www.cheatography.com/sigeud/) Published 4th July, 2023. Last updated 9th July, 2023. Page 28 of 47.

# Cheatography

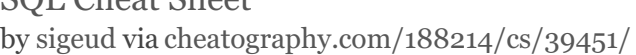

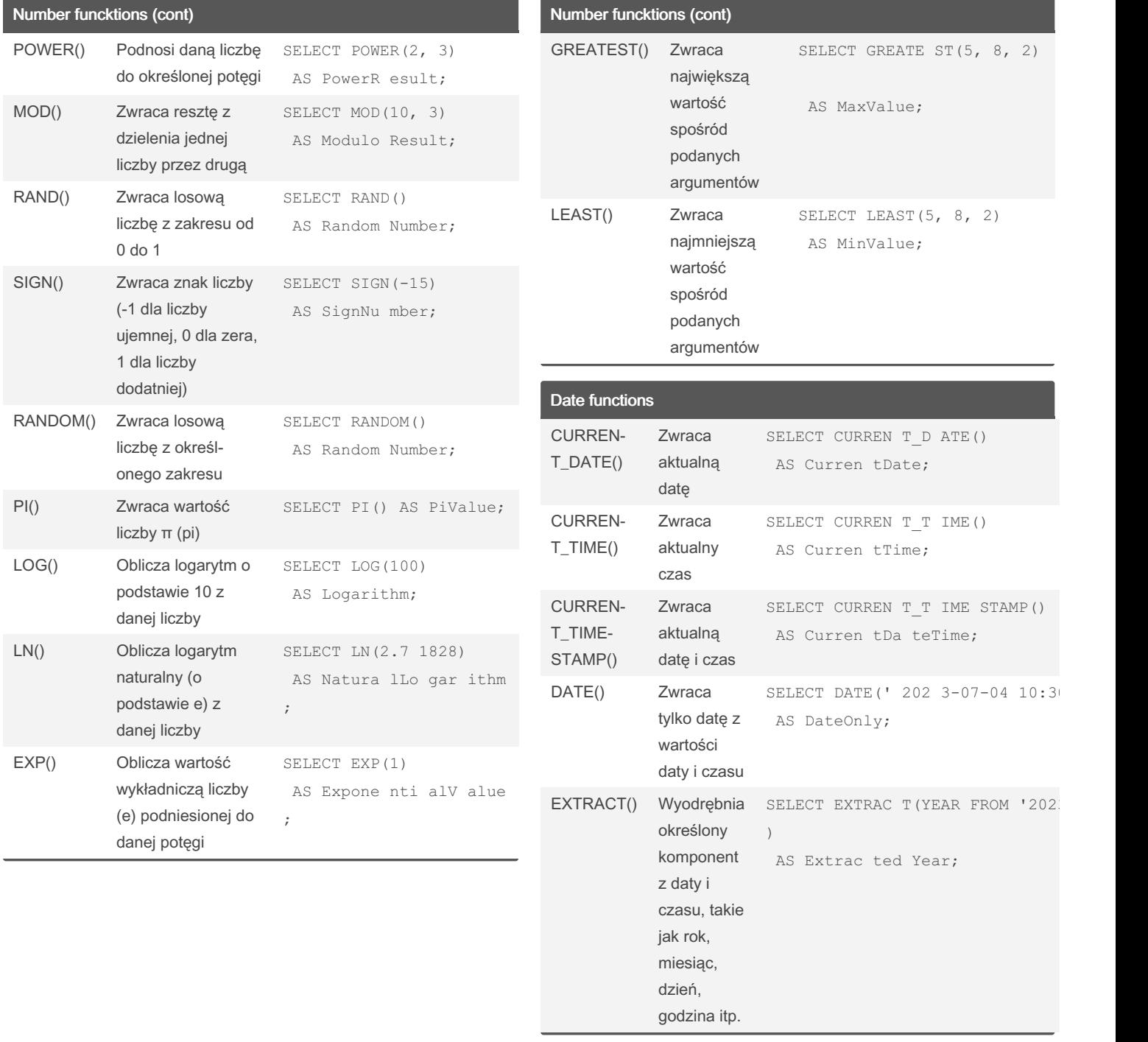

By sigeud

[cheatography.com/sigeud/](http://www.cheatography.com/sigeud/)

Published 4th July, 2023. Last updated 9th July, 2023. Page 29 of 47.

# SQL Cheat Sheet by [sigeud](http://www.cheatography.com/sigeud/) via [cheatography.com/188214/cs/39451/](http://www.cheatography.com/sigeud/cheat-sheets/sql)

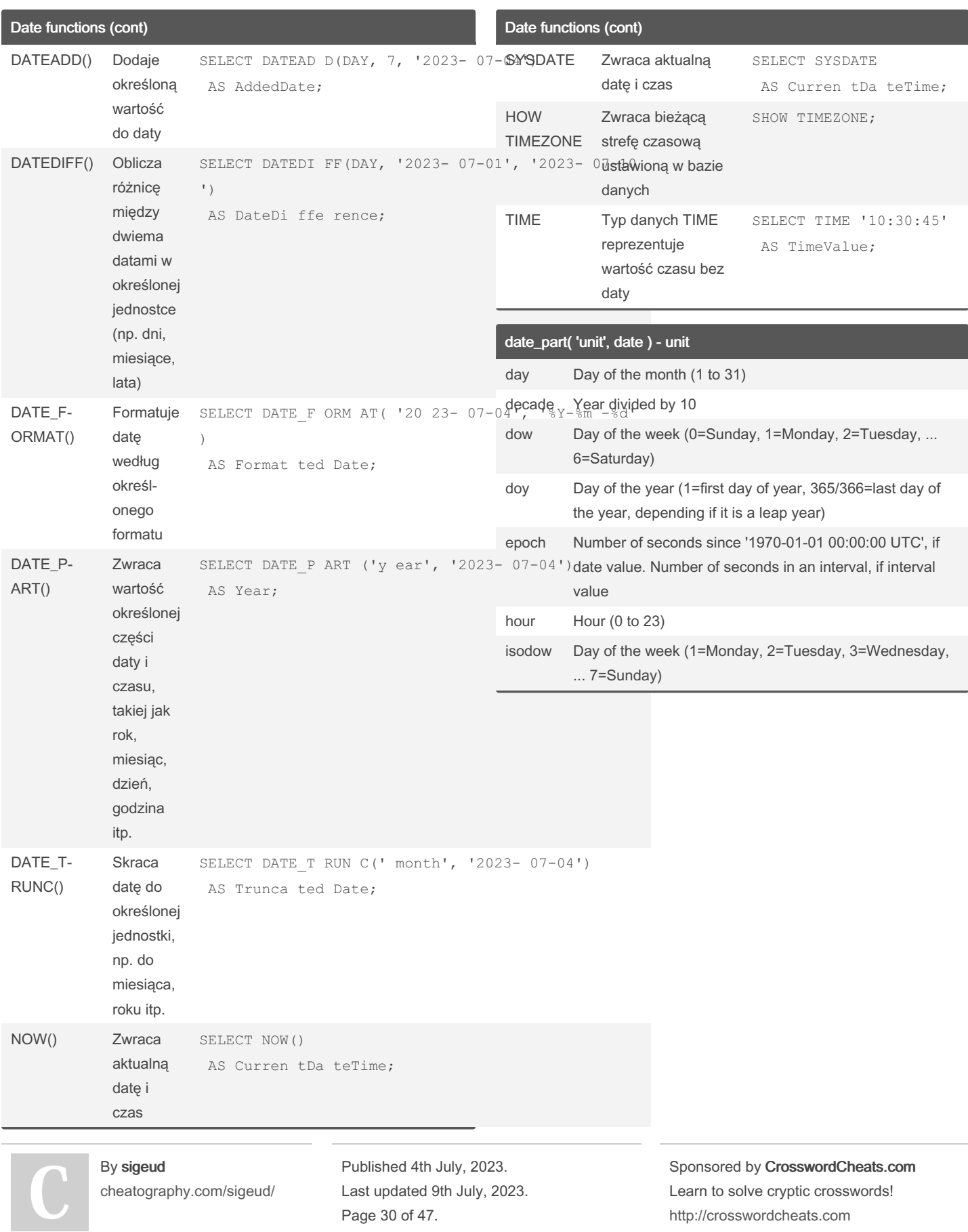

# SQL Cheat Sheet by [sigeud](http://www.cheatography.com/sigeud/) via [cheatography.com/188214/cs/39451/](http://www.cheatography.com/sigeud/cheat-sheets/sql)

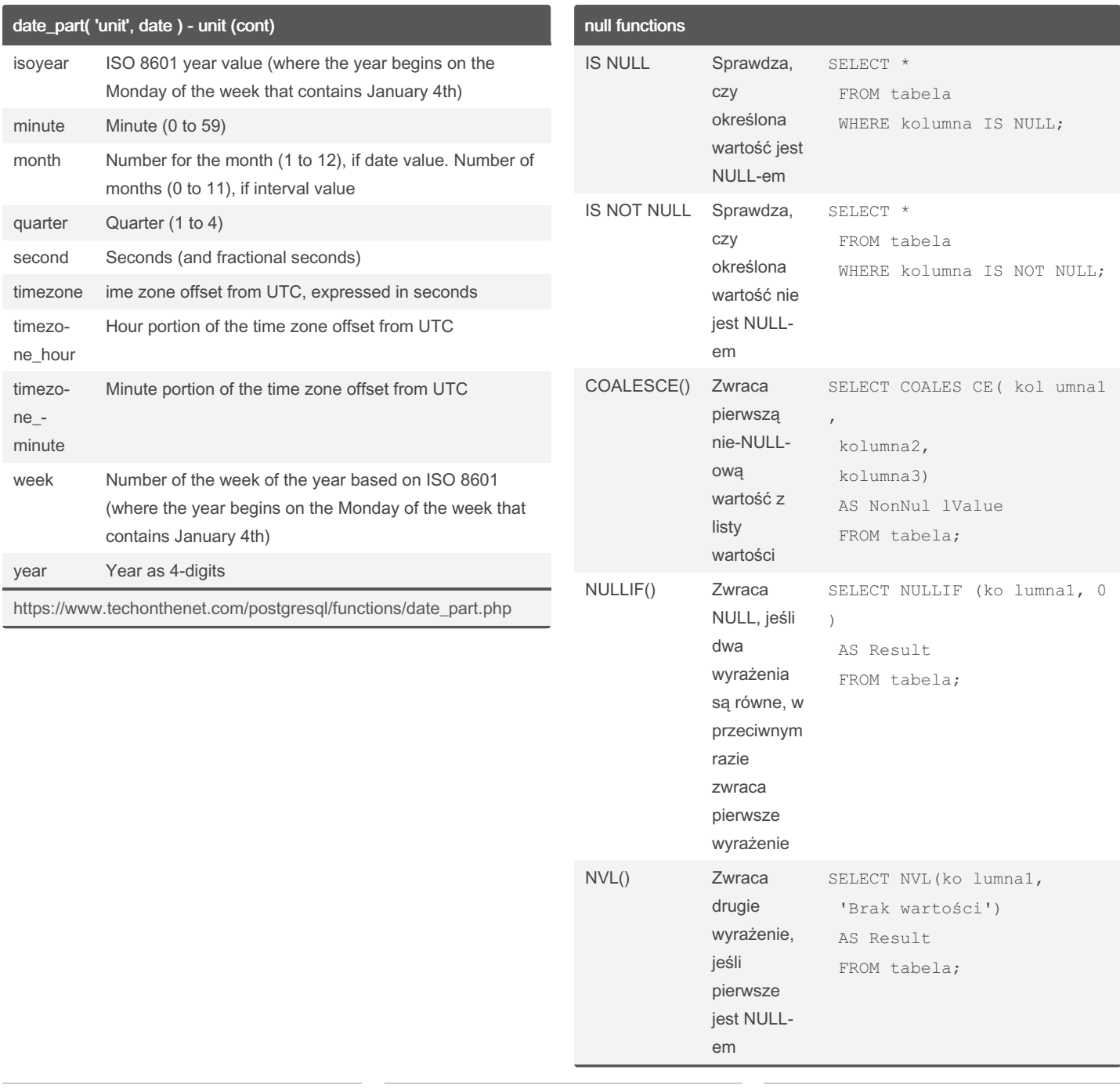

## By sigeud

[cheatography.com/sigeud/](http://www.cheatography.com/sigeud/)

Published 4th July, 2023. Last updated 9th July, 2023. Page 31 of 47.

Sponsored by CrosswordCheats.com

Learn to solve cryptic crosswords! <http://crosswordcheats.com>

# SQL Cheat Sheet by [sigeud](http://www.cheatography.com/sigeud/) via [cheatography.com/188214/cs/39451/](http://www.cheatography.com/sigeud/cheat-sheets/sql)

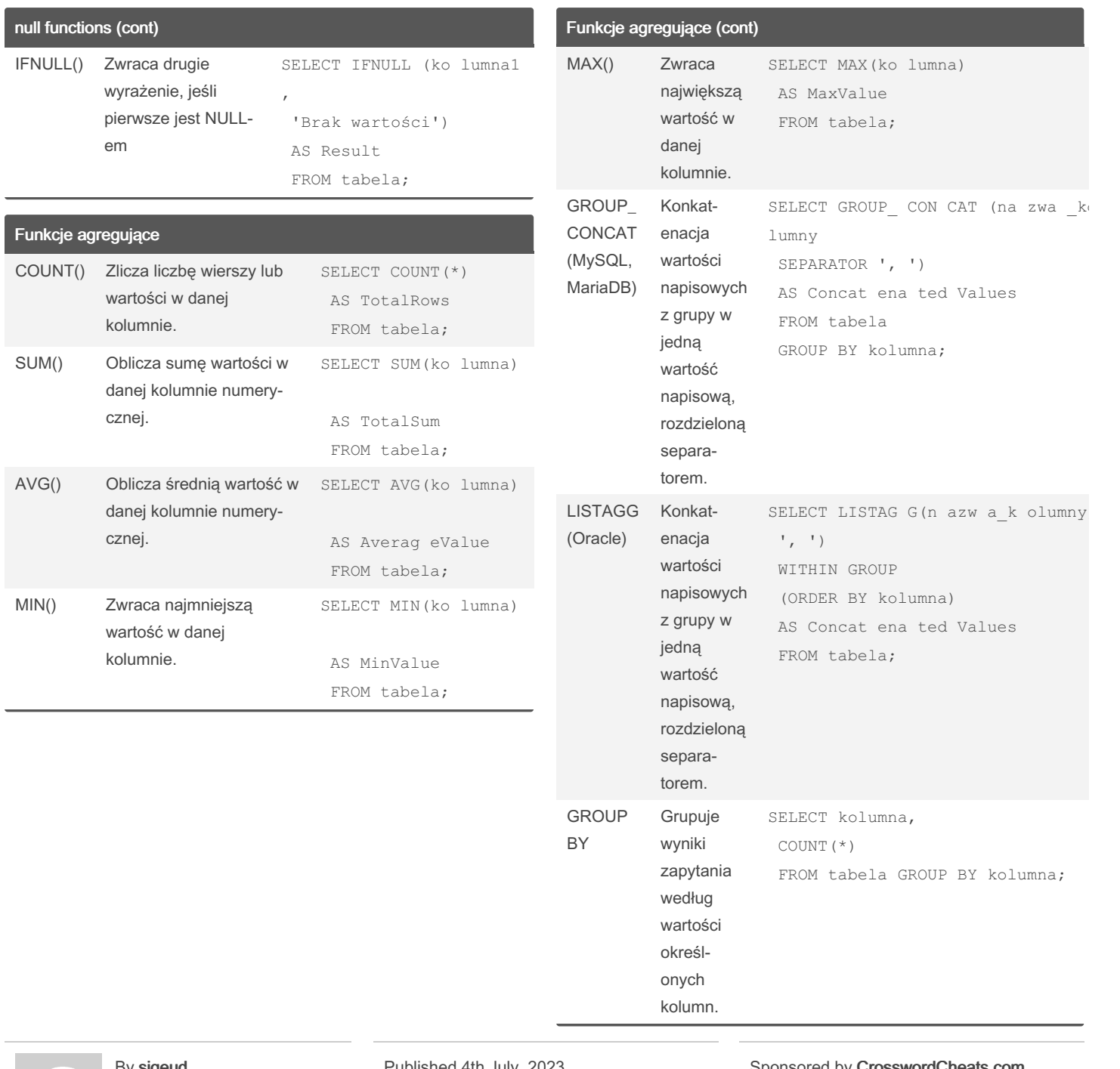

### By sigeud

[cheatography.com/sigeud/](http://www.cheatography.com/sigeud/)

Published 4th July, 2023. Last updated 9th July, 2023. Page 32 of 47.

Sponsored by CrosswordCheats.com Learn to solve cryptic crosswords!

<http://crosswordcheats.com>

# SQL Cheat Sheet by [sigeud](http://www.cheatography.com/sigeud/) via [cheatography.com/188214/cs/39451/](http://www.cheatography.com/sigeud/cheat-sheets/sql)

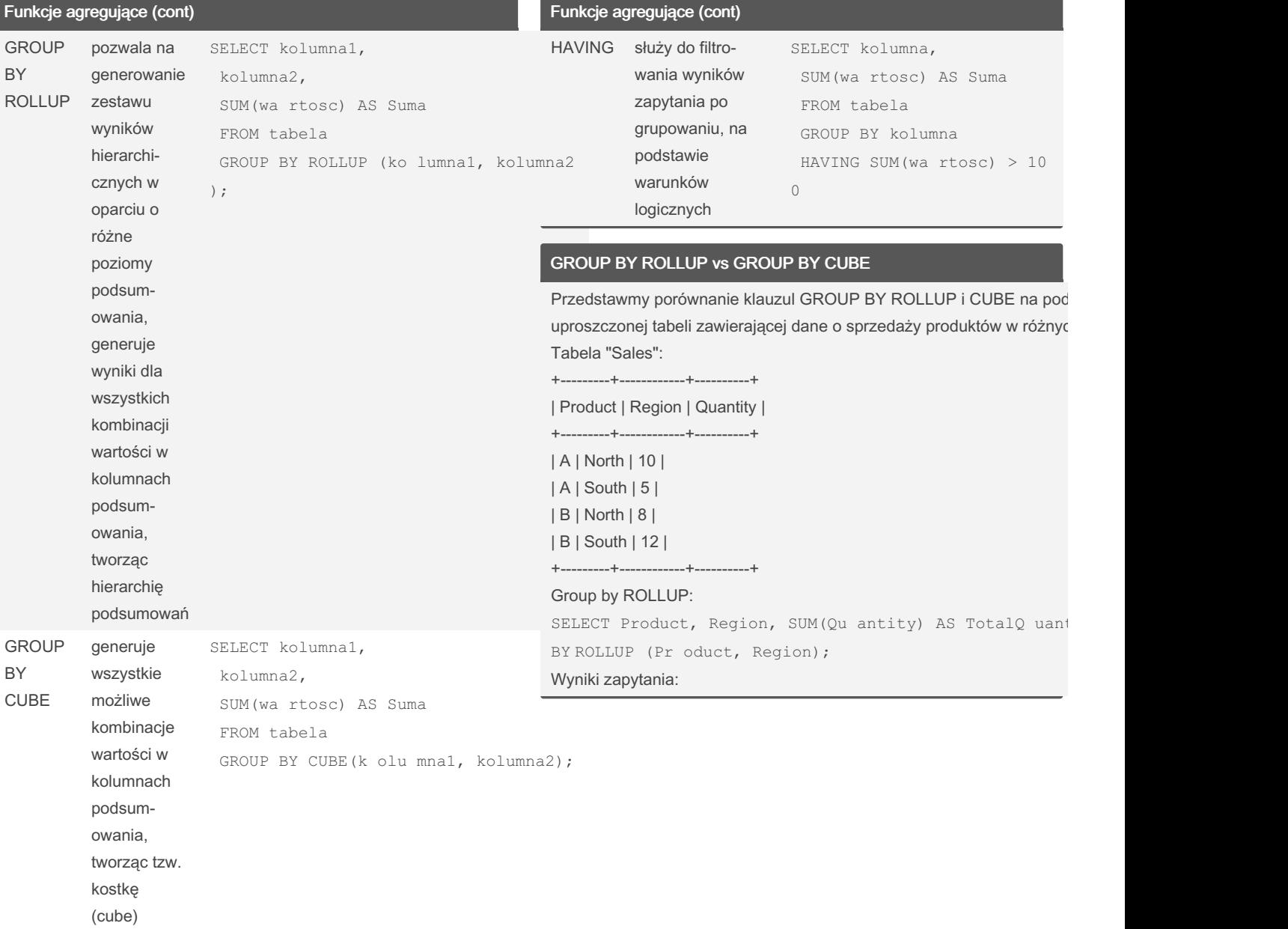

By sigeud

[cheatography.com/sigeud/](http://www.cheatography.com/sigeud/)

Published 4th July, 2023. Last updated 9th July, 2023. Page 33 of 47.

# SQL Cheat Sheet by [sigeud](http://www.cheatography.com/sigeud/) via [cheatography.com/188214/cs/39451/](http://www.cheatography.com/sigeud/cheat-sheets/sql)

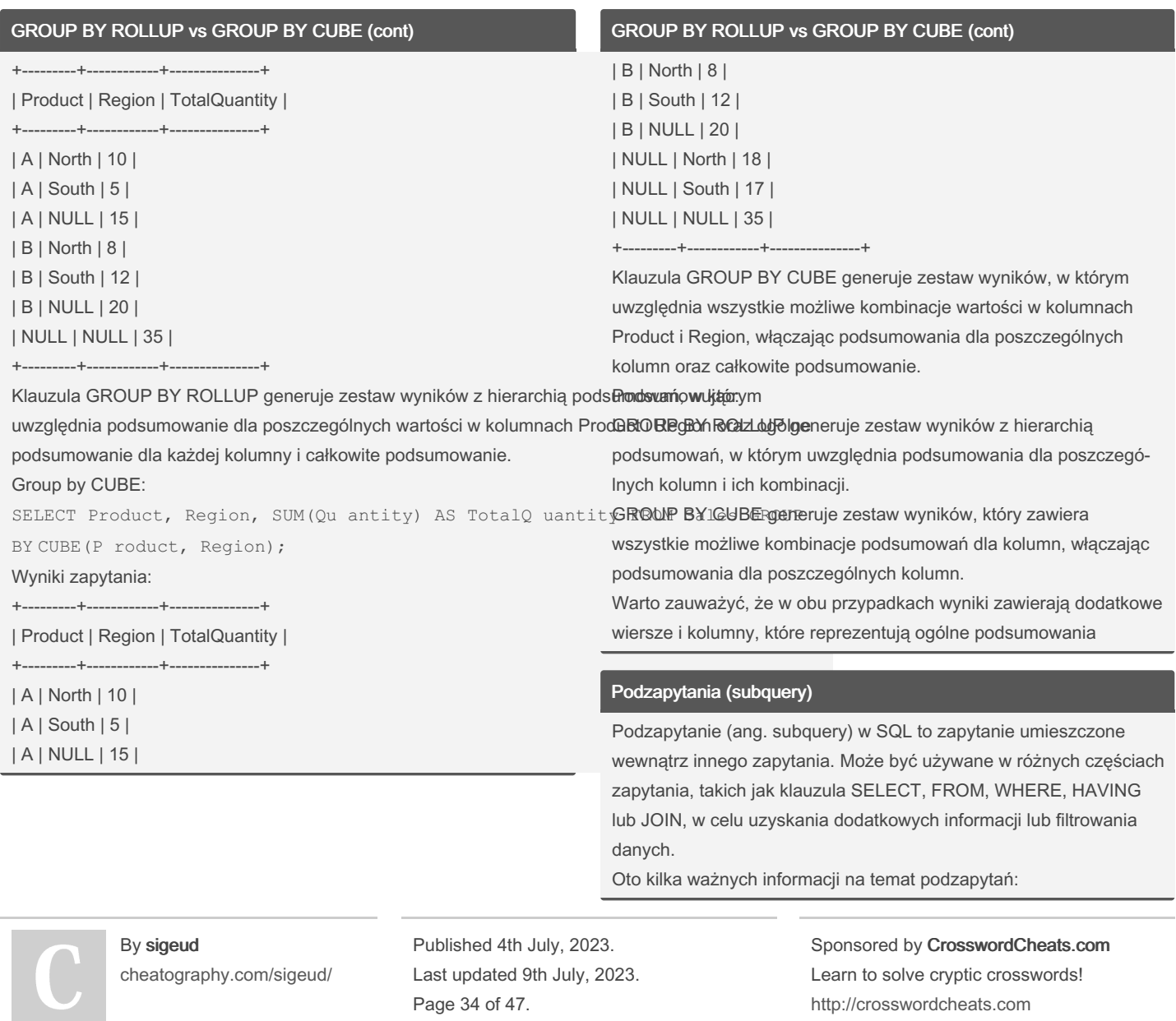

### SQL Cheat Sheet by [sigeud](http://www.cheatography.com/sigeud/) via [cheatography.com/188214/cs/39451/](http://www.cheatography.com/sigeud/cheat-sheets/sql)

#### Podzapytania (subquery) (cont)

#### Podzapytania (subquery) (cont)

Cel podzapytań: Podzapytania służą do uzyskania danych z innej tabeli lubRodziańytania są potężnym narzędziem w SQL, pozwalającym na innych zapytań wewnątrz głównego zapytania. Mogą dostarczać dodatkow**oartbriejacae**wansowane manipulowanie danymi i tworzenie bardziej filtrować wyniki, dokonywać obliczeń lub dostarczać wyniki dla innych częś**ci zapytajnia**ch zapytań. Ich zastosowanie zależy od konkretnego Składnia: Podzapytania są umieszczane wewnątrz nawiasów okrągłych lub**płtzypaxkych v**ymagań zapytania, dlatego warto zapoznać się z nimi i są traktowane jako oddzielne zapytania. Mogą być umieszczone w różnych**zrzęściach i**ch składnię i możliwości.

#### zapytania, w zależności od potrzeb. Przykład: SELECT column1 FROM table1 WHERE column2 IN (SELECT column3 FROM table2); Związki z innymi zapytaniami: Podzapytania mogą być łączone z innymi zapy<del>tąpjąuk</del>uprzydziej skomplikowanych zapytań, gdzie wymagane jest wi użyciu operatorów takich jak IN, EXISTS, ANY, ALL, czy nawet z innymi podzapytaniami, użycie tego samego podzapytania. w celu tworzenia bardziej zaawansowanych zapytań. Przykład: SELECT column1 FROM table1 WHERE column2 IN (SELECT column3 FROM table2 WHERE column4 `fr $\epsilon$ M $\theta$  tabela Wydajność: Podzapytania mogą mieć wpływ na wydajność zapytań, zwłaszcza gd<u>ynege warunek</u> używane wewnątrz klauzuli WHERE lub HAVING. Ważne jest optymalizowąnie zapytań zawierających podzapytania, aby uniknąć zbędnych obliczeń i nadmiernego przetwarzania<br>Zawierających podzapytania, aby uniknąć zbędnych obliczeń i nadmiernego przykład: danych. Podzapytania CTE Podzapytania CTE (Common Table Expressions) to narzędzie w SQL, umożliwia tworzenie tymczasowych, nazwanych zestawów wyników, kto następnie wykorzystać w głównym zapytaniu. CTE są szczególnie przy Składnia CTE wygląda następująco: WITH nazwa cte (kolumna1, kolumna2, ...) AS ( SELECT kolumna1, kolumna2, ... WITH sales\_cte (produ ct\_id, total\_ sales) AS ( SELECT produc t id, SUM(qu antity \* price) AS tot es FROM sales GROUP BY product\_id )

By sigeud [cheatography.com/sigeud/](http://www.cheatography.com/sigeud/) Published 4th July, 2023. Last updated 9th July, 2023. Page 35 of 47.

## SQL Cheat Sheet by [sigeud](http://www.cheatography.com/sigeud/) via [cheatography.com/188214/cs/39451/](http://www.cheatography.com/sigeud/cheat-sheets/sql)

Podzapytania CTE (cont) SELECT produc t id, total sales FROM sales\_cte WHERE total sales > 1000; W tym przykładzie tworzymy CTE o nazwie "sales\_cte", która zawiera wynika wynikywane do przetwarzania danych hierarchicznych lub grafowych. sprzedaży dla każdego produktu. Następnie w głównym zapytaniu wybierar**łłyan语**ngapytań z użyciem wyników poprzednich iteracji jako dane wejśc z CTE, gdzie wartość sprzedaży jest większa niż 1000. WITH cte1 AS ( SELECT column1, column2 FROM table1 WHERE condition1 ), cte2 AS ( SELECT column3, column4 FROM table2 WHERE condition2 ) SELECT cte1.c olumn1, cte1.c olumn2, cte2.c olumn3, cte2.c ol<br>SELECT cte1.c olumn1, cte1.c olumn2, cte2.c olumn3, cte2.c ol umn4 FROM cte1 JOIN cte2 ON cte1.c olumn1 = cte2.c olumn3; W powyższym przykładzie definiujemy dwie CTE: "cte1" i "cte2". CTE "cte1" wybiera kolumny "column1" i "column2" z "table1" spełniające określony warunek. UNION ALL CTE "cte2" wybiera kolumny "column3" i "column4" z "table2" spełniające inny warunek. Następnie wykonujemy złączenie (JOIN) między wynikami obu CTE,  $^{\rm FROM}$  <code>employees e</code> używając kolumny "column1" z "cte1" i kolumny "column3" z "cte2". Podzapytania CTE (cont) Podzapytania CTE mogą znacznie ułatwić czytelność i zarządzanie bar niami, pozwalając na ich modularyzację i ponowne wykorzystanie. Klauzula WITH RECURSIVE w języku SQL umożliwia tworzenie rekure Składnia ogólna WITH RECURSIVE wygląda następująco: WITH RECURSIVE nazwa (kolumny) AS ( Zapyta nie ni e r eku ren cyjne UNION [ALL] Zapyta nie re kur encyjne ) Zapyta nie \_główne Przykład: Załóżmy, że mamy tabelę "employees" zawierającą dane pracowników, kierownicza. Chcemy wykonać rekurencyjne zapytanie, które zwróci ws podlegają danemu kierownikowi (w dowolnym stopniu hierarchii). AS ( SELECT employ ee id, full name, manager id FROM employees WHERE employ ee id = 1 -- Przykł adowy identy fika SELECT e.empl oye e\_id, e.full \_name, e.mana ger :

### By sigeud

Cheatography

[cheatography.com/sigeud/](http://www.cheatography.com/sigeud/)

Published 4th July, 2023. Last updated 9th July, 2023. Page 36 of 47.

# SQL Cheat Sheet by [sigeud](http://www.cheatography.com/sigeud/) via [cheatography.com/188214/cs/39451/](http://www.cheatography.com/sigeud/cheat-sheets/sql)

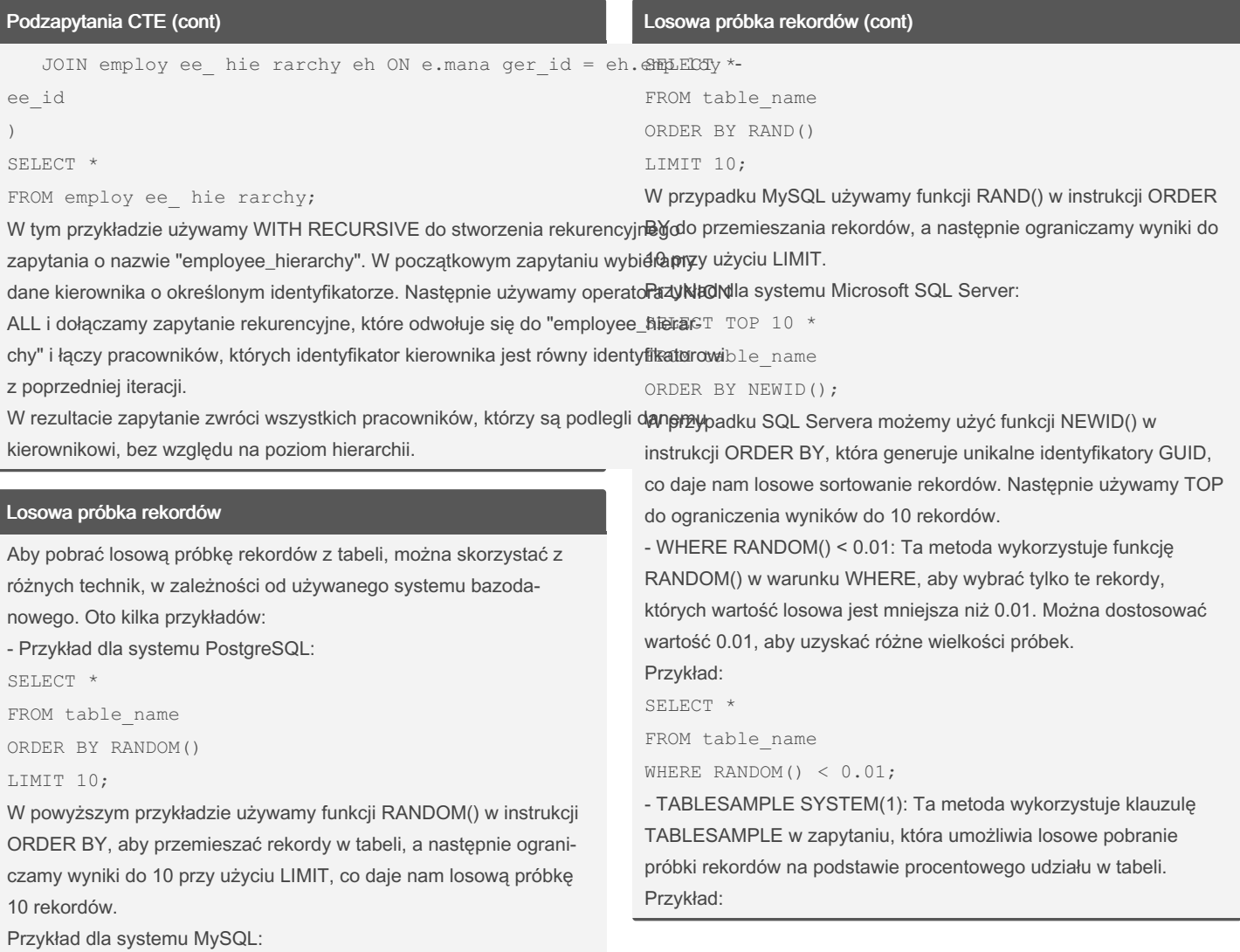

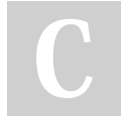

### By sigeud

[cheatography.com/sigeud/](http://www.cheatography.com/sigeud/)

Published 4th July, 2023. Last updated 9th July, 2023. Page 37 of 47.

# SQL Cheat Sheet by [sigeud](http://www.cheatography.com/sigeud/) via [cheatography.com/188214/cs/39451/](http://www.cheatography.com/sigeud/cheat-sheets/sql)

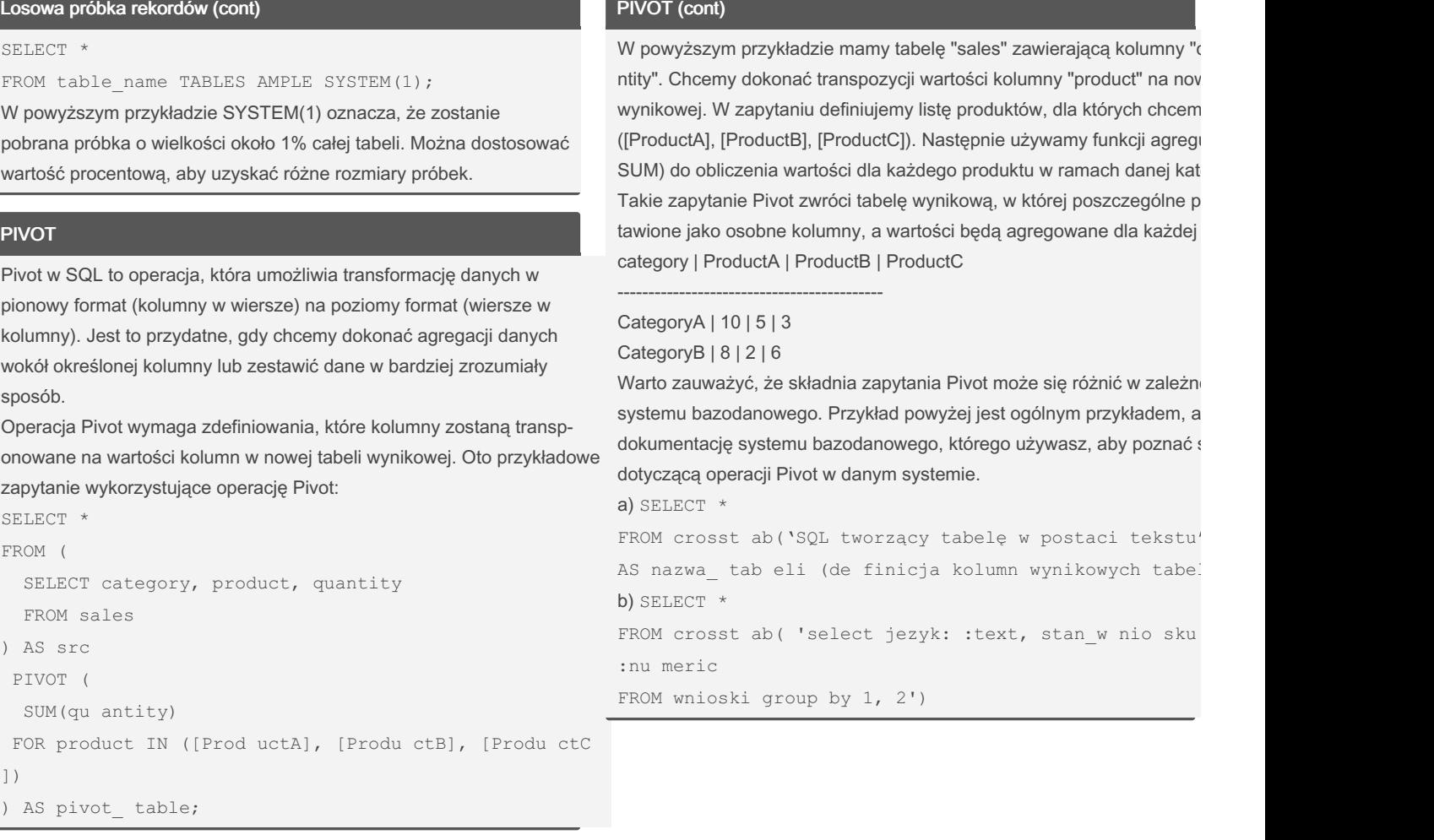

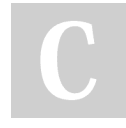

### By sigeud

[cheatography.com/sigeud/](http://www.cheatography.com/sigeud/)

Published 4th July, 2023. Last updated 9th July, 2023. Page 38 of 47.

### SQL Cheat Sheet by [sigeud](http://www.cheatography.com/sigeud/) via [cheatography.com/188214/cs/39451/](http://www.cheatography.com/sigeud/cheat-sheets/sql)

#### PIVOT (cont)

AS final res ult ("j ezyk" text, " odr zucony prawni e**" Twonzenie, zarządzanie indeksami**:naliz ie" numeric," zaa kce ptowany przez operat ora " numeric, **Indeksy możnałworzyó podczas tworzeniałabeli lub po jejutworzeniu**. ty " numeric, " akcja sadowa " numeric, " now y" numeric**Jworz<u>enie indeksów powipno</u> bwó odpowiednio przemyślane uwzględn** c, " prz egrany w sadzie "numeric, " wyslany do operat **Wykonywane zapytamiajłyp operacj, które będą wykonywane na dany**o erat ora " numeric, " wygrany w sadzie " numeric);

#### Indeksowanie

Indeksy są strukturami danych w bazach danych, które pomagają przyspieszyć wyszukiwanie i sortowanie danych. Są to specjalne obiekty, które są tworzone na jednym lub wielu kolumnach tabeli i umożliwiają szybkie odnajdywanie odpowiednich rekordów na podstawie wartości w tych kolumnach. Oto kilka podstawowych informacji o indeksach: Rodzaje indeksów: Indeksy jednok olu mnowe: tworzone na pojedy nczej

kolumnie tabeli.

Indeksy wielok olu mnowe: tworzone na kilku kolumnach tabeli.

Unikalne indeksy: zapewn iają, że wartości w indeks owanych kolumnach są unikalne.

Indeksy skupione (clust ered): określają fizyczną organi zację danych w tabeli na podstawie wartości indeks owanych kolumn.

Indeksy niestr ukture (non-c lus tered): mają oddzielną strukturę od tabeli i zawierają odnośniki do fizycznych miejsc, gdzie dane są przech owy ‐ wane.

Korzyści wynikające z indeks owania:

Szybsze wyszuk iwanie danych: indeksy umożli wiają bezpoś rednie odnale zienie pasujących rekordów, co przysp iesza zapytania wyszuk iwania. Szybsze sortowanie danych: indeksy ułatwiają sortowanie danych według indeks owanych kolumn. Zmniej szone obciążenie zapytań: efektywne indeks owanie może zmniejszyć obciążenie na serwerze baz danych poprzez skrócenie czasu wykony wania zapytań.

#### Indeksowanie (cont)

Indeksy należy utrzymywać i aktualizować wraz z danymi w tabelach, a ich skuteczność.

Przykład tworzenia indeksu na jednej kolumnie:

CREATE INDEX idx cu sto mer \_name ON Customers (custo e);

Przykład tworzenia indeksu na wielu kolumnach:

CREATE INDEX idx cu sto mer lo cation ON Customers te);

Indeksy są ważnym elementem optymalizacji baz danych, które pomag poprawie wydajności zapytań i operacji na danych. Ważne jest jednak o projektowanie i zarządzanie indeksami, aby uniknąć nadmiernego indel które może prowadzić do spadku wydajności podczas modyfikacji dany Indeksy nie są bezpośrednio widoczne po wywołaniu tabeli, ale mają w wydajność zapytań, szczególnie podczas wyszukiwania, sortowania i ła danych. Przykład poniżej ilustruje, jak indeksy mogą przyspieszyć zapy Mamy tabelę "Customers" z indeksem na kolumnie "customer\_name". \ zapytanie wyszukujące klienta o nazwie "John Smith":

SELECT \* FROM Customers WHERE custom er\_name = 'John Bez indeksu, silnik bazy danych musiałby przeszukać całą tabelę w pos rekordów spełniających warunek. Jeśli tabela ma dużą liczbę rekordów może być wolne.

By sigeud [cheatography.com/sigeud/](http://www.cheatography.com/sigeud/) Published 4th July, 2023. Last updated 9th July, 2023. Page 39 of 47.

# SQL Cheat Sheet by [sigeud](http://www.cheatography.com/sigeud/) via [cheatography.com/188214/cs/39451/](http://www.cheatography.com/sigeud/cheat-sheets/sql)

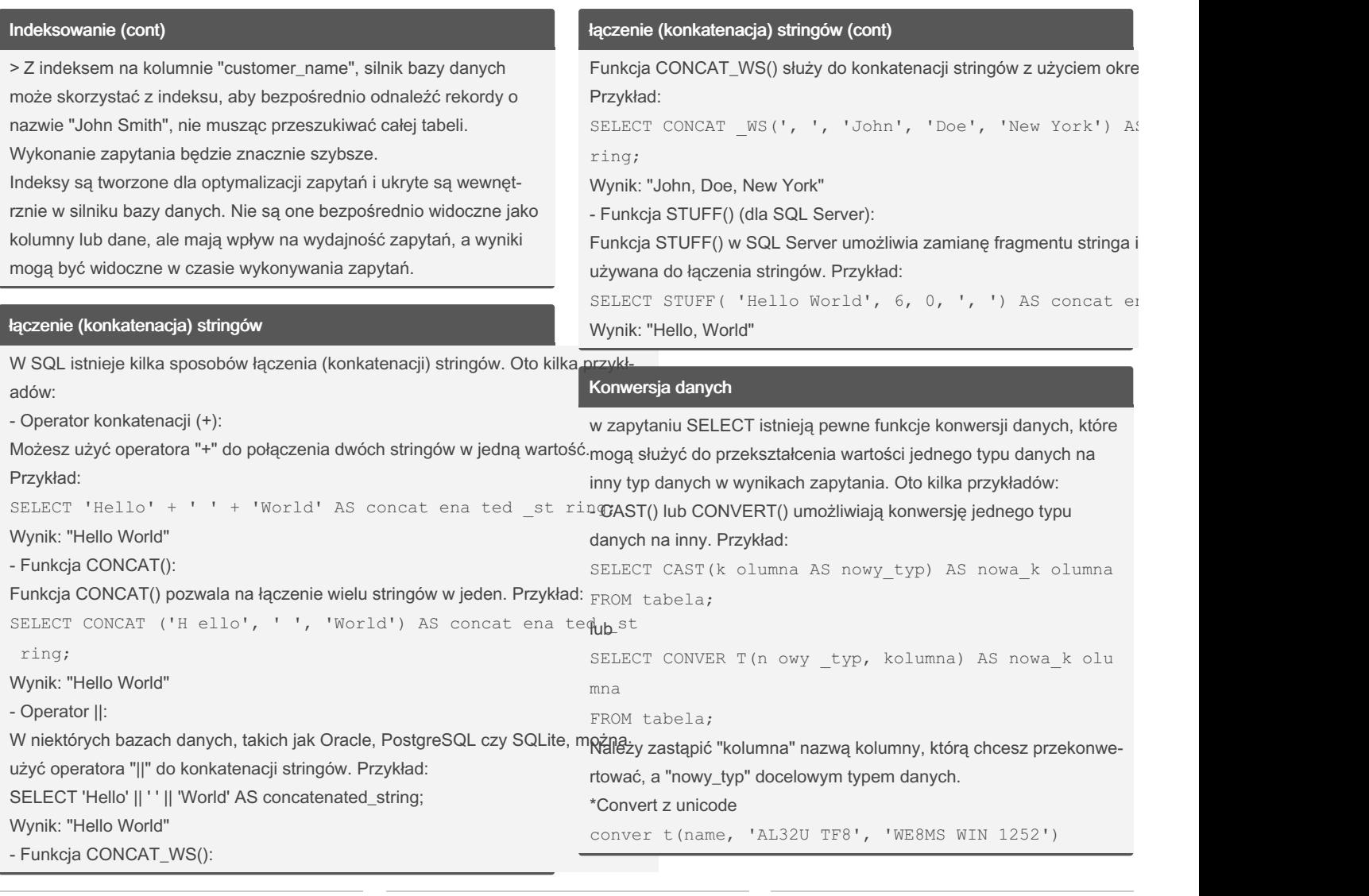

### By sigeud

[cheatography.com/sigeud/](http://www.cheatography.com/sigeud/)

Published 4th July, 2023. Last updated 9th July, 2023. Page 40 of 47.

# SQL Cheat Sheet by [sigeud](http://www.cheatography.com/sigeud/) via [cheatography.com/188214/cs/39451/](http://www.cheatography.com/sigeud/cheat-sheets/sql)

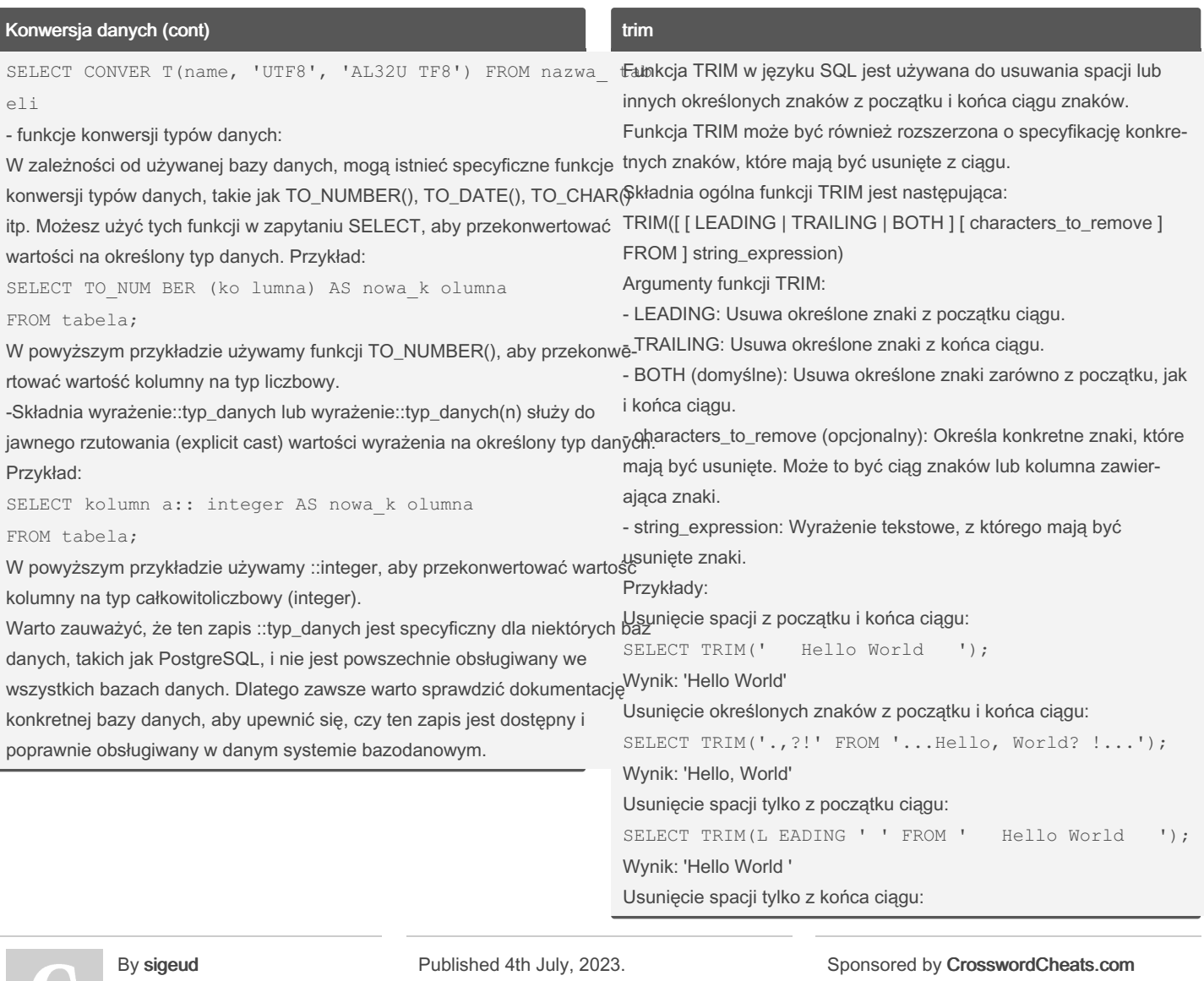

[cheatography.com/sigeud/](http://www.cheatography.com/sigeud/)

Last updated 9th July, 2023. Page 41 of 47.

Learn to solve cryptic crosswords! <http://crosswordcheats.com>

# SQL Cheat Sheet by [sigeud](http://www.cheatography.com/sigeud/) via [cheatography.com/188214/cs/39451/](http://www.cheatography.com/sigeud/cheat-sheets/sql)

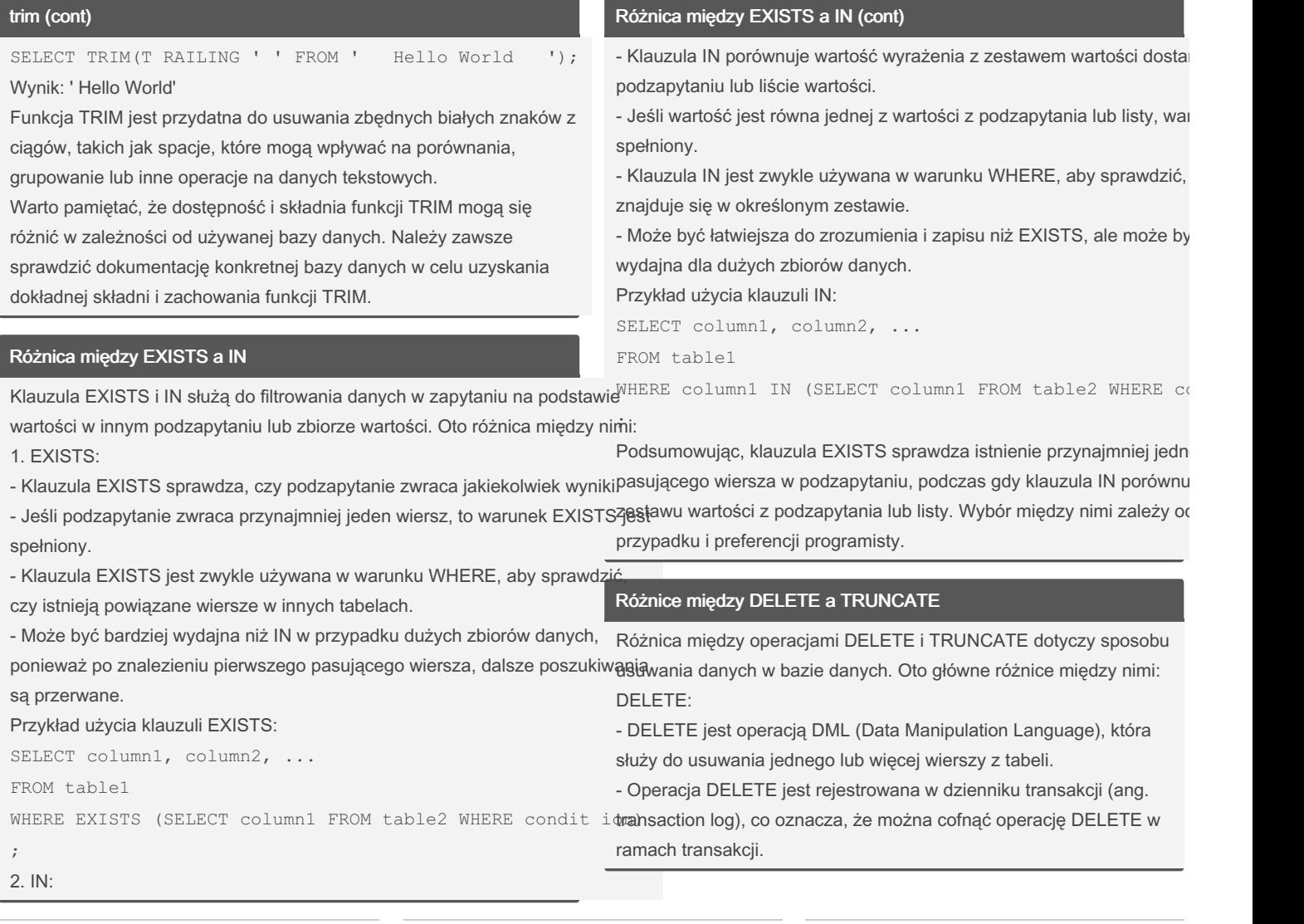

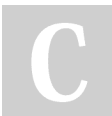

### By sigeud

[cheatography.com/sigeud/](http://www.cheatography.com/sigeud/)

Published 4th July, 2023. Last updated 9th July, 2023. Page 42 of 47.

### SQL Cheat Sheet by [sigeud](http://www.cheatography.com/sigeud/) via [cheatography.com/188214/cs/39451/](http://www.cheatography.com/sigeud/cheat-sheets/sql)

#### Różnice między DELETE a TRUNCATE (cont)

- DELETE można stosować z dodatkowymi warunkami (WHERE), aby precyzyjnie określić, które wiersze mają być usunięte.

- DELETE wywołuje wyzwalacze (triggery) zdefiniowane na tabeli, które mogą wykonywać określone działania przed lub po usunięciu danych.

Przykład użycia DELETE:

DELETE FROM tabela WHERE warunek;

TRUNCATE:

- TRUNCATE jest operacją DDL (Data Definition Language), która służy do usuwania wszystkich wierszy z tabeli.

- Operacja TRUNCATE nie jest rejestrowana w dzienniku transakcji, co oznacza, że nie można cofnąć operacji TRUNCATE w ramach transakcji.

- TRUNCATE nie używa warunków (WHERE), ponieważ usuwa wszystkie wiersze z tabeli.

- TRUNCATE nie wywołuje wyzwalaczy (triggers) zdefiniowanych na tabeli.

Przykład użycia TRUNCATE:

TRUNCATE TABLE tabela;

Podsumowując, DELETE jest operacją bardziej precyzyjną, która umożliwia usuwanie wybranych wierszy z tabeli, rejestrowanie w dzienniku transakcji i wywoływanie wyzwalaczy. TRUNCATE jest szybszą operacją, która usuwa wszystkie wiersze z tabeli, nie rejestruje się w dzienniku transakcji i nie wywołuje wyzwalaczy. Wybór między nimi zależy od konkretnego przypadku i wymagań dotyczących operacji usuwania danych.

### Usuwanie duplikatów z tabeli

Aby usunąć duplikaty z tabeli, można skorzystać z kombinacji operacji SELECT DISTINCT i INSERT INTO lub operacji DELETE z użyciem klauzuli EXISTS lub CTE (Common Table Expression). Oto kilka przykładów: Przykład 1: Użycie operacji SELECT DISTINCT i INSERT INTO CREATE TABLE tabela2 AS SELECT DISTINCT \* FROM tabela; W tym przykładzie tworzymy nową tabelę tabela2, która zawiera tylko unikalne wiersze z tabeli oryginalnej. Przykład 2: Użycie operacji DELETE z klauzulą EXISTS DELETE FROM tabela a WHERE EXISTS ( SELECT 1 FROM tabela b WHERE a.kolumna = b.kolumna AND  $a$ ,  $id < b$ ,  $id$ );

W tym przykładzie usuwamy wiersze, dla których istnieje inny wiersz o tej samej wartości kolumny, ale z niższym identyfikatorem (id). Przykład 3: Użycie operacji DELETE z wykorzystaniem CTE WITH duplicates AS (

SELECT kolumna, COUNT(\*) AS count FROM tabela

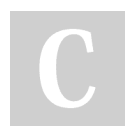

#### By sigeud

[cheatography.com/sigeud/](http://www.cheatography.com/sigeud/)

Published 4th July, 2023. Last updated 9th July, 2023. Page 43 of 47.

### SQL Cheat Sheet by [sigeud](http://www.cheatography.com/sigeud/) via [cheatography.com/188214/cs/39451/](http://www.cheatography.com/sigeud/cheat-sheets/sql)

#### Usuwanie duplikatów z tabeli (cont)

```
GROUP BY kolumna
 HAVING COUNT(*) > 1
)
DELETE FROM tabela
WHERE (kolumna) IN (
 SELECT kolumna
 FROM duplicates
```
#### );

W tym przykładzie tworzymy wspólne wyrażenie tabeli (CTE) o nazwie "duplicates", które identyfikuje kolumny, które mają więcej niż jedno powtórzenie. Następnie wykonujemy operację DELETE, usuwając wiersze, które mają wartości kolumny zawarte w wynikach CTE.

Należy pamiętać, że przed wykonaniem operacji usuwania zawsze warto zrobić kopię zapasową danych lub przetestować zapytanie na kopii testowej bazy danych, aby upewnić się, że operacja usunięcia działa zgodnie z oczekiwaniami i nie spowoduje utraty niepoż‐ ądanych danych.

### Fuzzy Matching

Fuzzy matching, czyli dopasowywanie przybliżone, może być realiz‐ owane w języku SQL za pomocą różnych technik. Oto kilka popula‐ rnych sposobów realizacji fuzzy matching w SQL:

- Operator LIKE z użyciem symbolu %: Operator LIKE w połączeniu z symbolem % umożliwia dopasowywanie wzorców z użyciem kawałków tekstu. Symbol % reprezentuje dowolną liczbę znaków (również zero znaków). Przykład:

SELECT column \_ name FROM table name WHERE column \_ name LIKE '%fraza%';

### By sigeud

[cheatography.com/sigeud/](http://www.cheatography.com/sigeud/)

Published 4th July, 2023. Last updated 9th July, 2023. Page 44 of 47.

#### Fuzzy Matching (cont)

W powyższym przykładzie, '%fraza%' dopasuje wartości w kolumnie column\_name, które zawierają "fraza" gdziekolwiek wewnątrz ciągu. - Funkcja SOUNDEX: Funkcja SOUNDEX w niektórych bazach danych (np. MySQL, SQL Server) generuje kod dźwiękowy dla podanego wyrażenia. Działa na podstawie podobieństwa dźwięk‐ owego słów. Może być używana do porównywania słów w celu znalezienia podobnych wyników. Przykład:

SELECT column \_ name

FROM table name

WHERE SOUNDE X (c olu mn\_ name) = SOUNDE X (' wyr aż e nie');

W powyższym przykładzie, SOUNDEX(column\_name) = SOUNDE‐ X('wyrażenie') porównuje dźwiękowe kody słów w kolumnie column‐ \_name z dźwiękowym kodem słowa "wyrażenie".

Funkcje tekstowe: W niektórych bazach danych istnieją specjalne funkcje tekstowe do przeprowadzania dopasowania przybliżonego, takie jak DIFFERENCE w SQL Server. Te funkcje obliczają podobi‐ eństwo między dwoma wyrażeniami i zwracają wartość liczbową reprezentującą stopień dopasowania.

- Przykład z użyciem DIFFERENCE w SQL Server:

SELECT column \_ name

FROM table name

WHERE DIFFER ENC E(c olu mn\_ name, 'wyraż enie') >  $= 3:$ 

W powyższym przykładzie, DIFFERENCE(column\_name, 'wyraż‐ enie') >= 3 porównuje podobieństwo między słowami w kolumnie column\_name a słowem "wyrażenie". Wartość 3 lub wyższa wskazuje na wystarczająco wysokie dopasowanie.

> Sponsored by CrosswordCheats.com Learn to solve cryptic crosswords!

<http://crosswordcheats.com>

### Fuzzy Matching (cont)

Warto pamiętać, że dostępność i składnia funkcji do fuzzy matching mogą się różnić w zależności od używanej bazy danych. Należy sprawdzić dokumentację konkretnej bazy danych w celu uzyskania informacji na temat dostępnych funkcji i ich zastosowania.

### Operator NOT

Operator NOT jest używany w języku SQL do negacji logicznej warunku. Może być stosowany zarówno w warunkach logicznych, jak i w połączeniu z innymi operatorami.

Podstawowym zastosowaniem operatora NOT jest odwrócenie wartości logicznej wyrażenia. Jeśli wyrażenie logiczne jest prawdziwe, operator NOT zwróci wartość fałszu, a jeśli wyrażenie logiczne jest fałszywe, operator NOT zwróci wartość prawdy. Przykład:

SELECT \*

FROM tabela

WHERE NOT kolumna = 'wartosc';

W powyższym przykładzie, operator NOT jest używany do odwrócenia wyniku porównania wartości w kolumnie kolumna z określoną wartością. Jeśli wartość w kolumnie nie jest równa 'wartosc', warunek zostanie spełniony i wiersz zostanie zwrócony. Operator NOT może być również używany do negacji warunków logicznych, takich jak AND i OR. Na przykład:

SELECT \*

FROM tabela WHERE NOT (warunek1 AND warunek2);

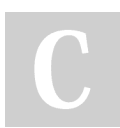

By sigeud

[cheatography.com/sigeud/](http://www.cheatography.com/sigeud/)

Published 4th July, 2023. Last updated 9th July, 2023. Page 45 of 47.

### Operator NOT (cont)

W powyższym przykładzie, operator NOT jest używany do negacji całego warunku logicznego (warunek1 AND warunek2). Jeśli warunek ten jest prawdziwy, operator NOT zwróci wartość fałszu, co oznacza, że warunek zostanie spełniony i wiersz zostanie zwrócony. Operator NOT może być również łączony z innymi operatorami logicznymi, takimi jak LIKE, BETWEEN, IN itp., aby tworzyć bardziej złożone wyrażenia warunkowe.

Warto pamiętać, że składnia i zachowanie operatora NOT mogą się różnić w zależności od konkretnej bazy danych. Należy zawsze sprawdzić dokumentację danej bazy danych w celu uzyskania dokładnej składni i zachowania operatora NOT.

### IF ELSE

1. Konstrukcja CASE WHEN: SELECT column \_name, CASE WHEN condition1 THEN result1 WHEN condition2 THEN result2 ELSE result \_de fault END AS result FROM table name; Przykład: SELECT produc t\_name, CASE WHEN units sold > 1000 THEN 'High'

# SQL Cheat Sheet by [sigeud](http://www.cheatography.com/sigeud/) via [cheatography.com/188214/cs/39451/](http://www.cheatography.com/sigeud/cheat-sheets/sql)

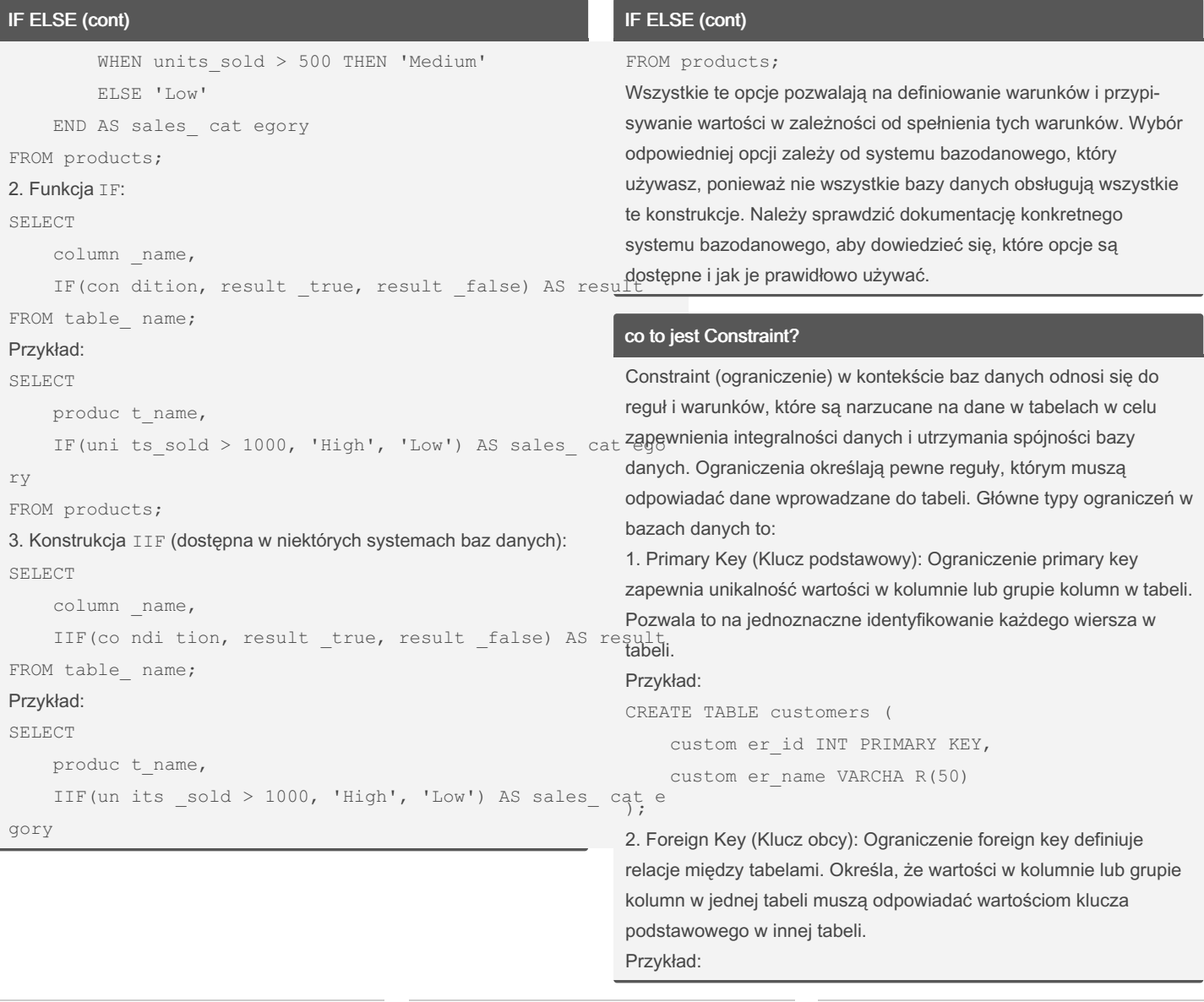

By sigeud [cheatography.com/sigeud/](http://www.cheatography.com/sigeud/) Published 4th July, 2023. Last updated 9th July, 2023. Page 46 of 47.

# SQL Cheat Sheet by [sigeud](http://www.cheatography.com/sigeud/) via [cheatography.com/188214/cs/39451/](http://www.cheatography.com/sigeud/cheat-sheets/sql)

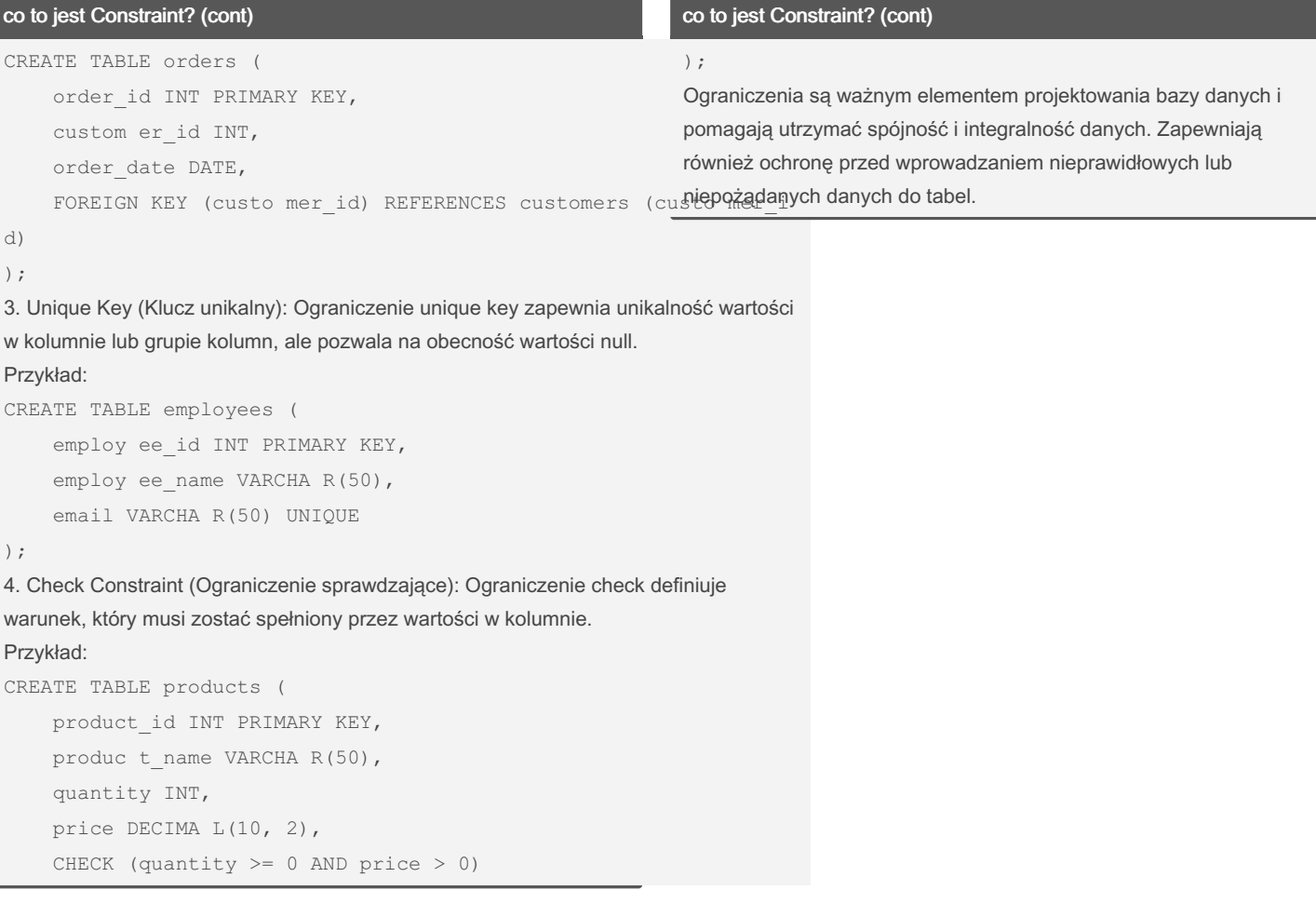

#### By sigeud

[cheatography.com/sigeud/](http://www.cheatography.com/sigeud/)

Published 4th July, 2023. Last updated 9th July, 2023. Page 47 of 47.